Univerzita Komenského v Bratislave Fakulta matematiky, fyziky a informatiky

## Extrakcia obsahu premenných z obrazu procesu v pamäti pre interpretovaný programovací jazyk PHP Bakalárska práca

2017 MARTIN SÝKORA

## Univerzita Komenského v Bratislave Fakulta matematiky, fyziky a informatiky

## Extrakcia obsahu premenných z obrazu procesu v pamäti pre interpretovaný programovací jazyk PHP Bakalárska práca

Študijný program: Informatika Študijný odbor: 2508 Informatika Školiace pracovisko: Katedra informatiky Školiteľ: RNDr. Richard Ostertág, PhD. Konzultant: Mgr. Peter Košinár

Bratislava, 2017 Martin Sýkora

11012627

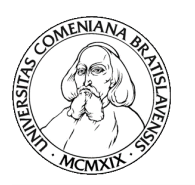

Univerzita Komenského v Bratislave Fakulta matematiky, fyziky a informatiky

### **ZADANIE ZÁVEREČNEJ PRÁCE**

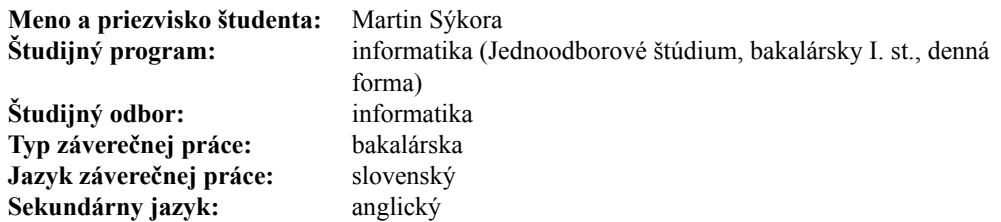

**Názov:** Extrakcia obsahu premenných z obrazu procesu v pamäti pre interpretovaný programovací jazyk PHP *Variables content extraction from process core-dump for interpreted programming language PHP*

**Cieľ:** Cieľom práce je naštudovať spôsob ukladania obsahu premenných pre vybraný interpretovaný programovací jazyk PHP (verzia 5 a 7) a využiť tieto vedomosti pre implementáciu nástroja, ktorý bude schopný z obrazu procesu vypísať hodnoty všetkých premenných existujúcich v danom okamihu v interpretovanom programe.

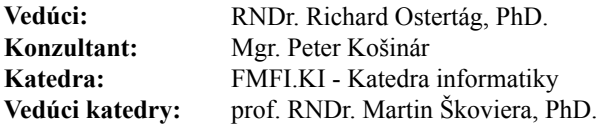

**Spôsob sprístupnenia elektronickej verzie práce:** bez obmedzenia

**Dátum zadania:** 25.10.2016

**Dátum schválenia:** 25.10.2016 doc. RNDr. Daniel Olejár, PhD.

garant študijného programu

študent vedúci práce

Poďakovanie: Ďakujem môjmu školiteľovi RNDr. Richardovi Ostertágovi, PhD. a konzultantovi Mgr. Petrovi Košinárovi za pomoc a rady pri práci. Ďakujem mojej rodine a priateľom za podporu pri vypracovávaní tejto práce.

## Abstrakt

Táto bakalárska práca sa zaoberá spôsobom ukladania premenných a ich hodnôt v interpretovanom programovacom jazyku PHP vo verziách 5 a 7. Keďže výsledná aplikácia pracuje s obrazom procesu v pamäti, ktorý je v našom prípade uložený v súborovom formáte ELF, tak práca obsahuje aj popis tohto formátu.

Kľúčové slová: premenná, extrakcia, obraz procesu v pamäti, PHP 5, PHP 7

## Abstract

This bachelor thesis deals with method of storing variables and their content in interpreted programming language PHP in versions 5 and 7. Created application uses core dump, which is in our case saved in ELF file, therefore this paper contains description of this format.

Keywords: variable, extraction, core dump, PHP 5, PHP 7

# Obsah

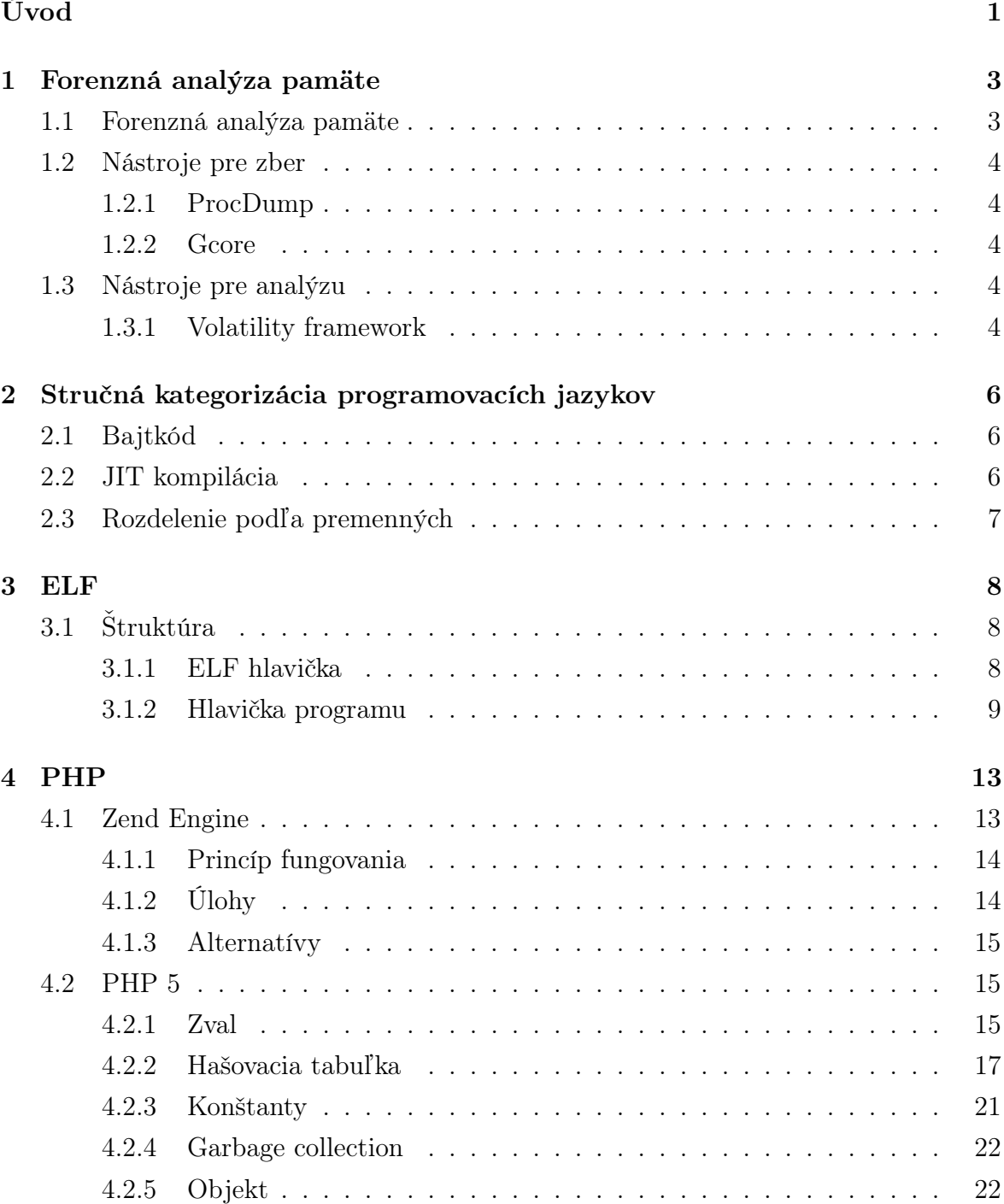

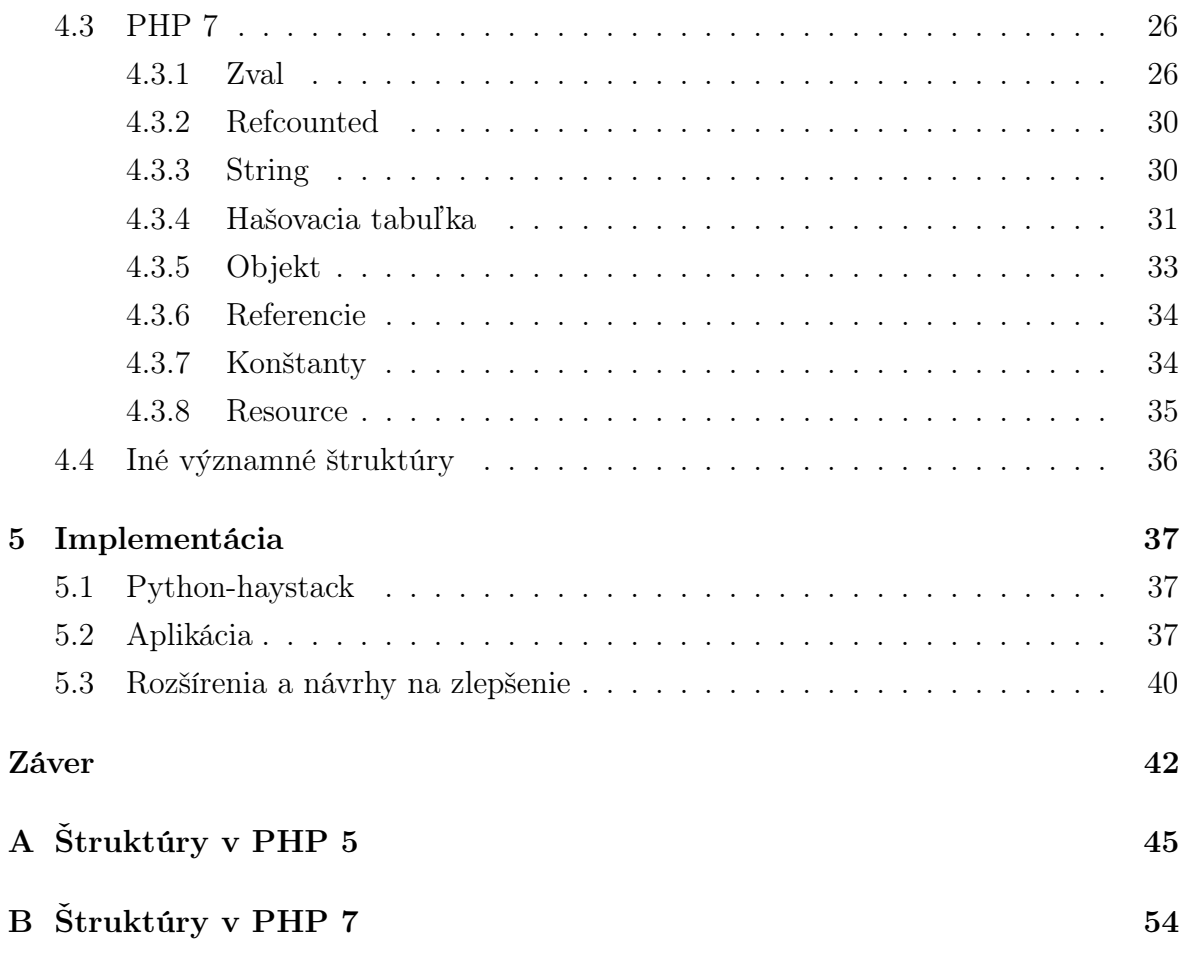

# Zoznam obrázkov

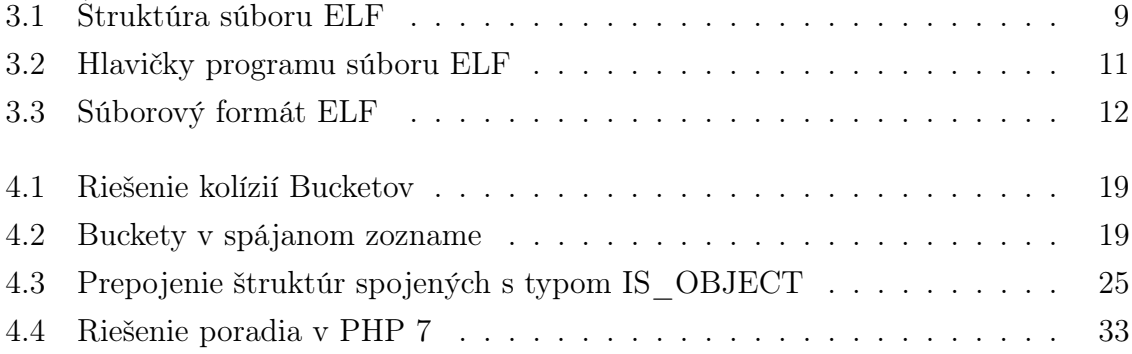

# Zoznam tabuliek

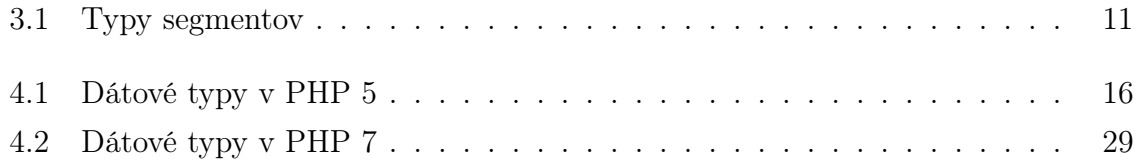

# Zoznam ukážok kódu

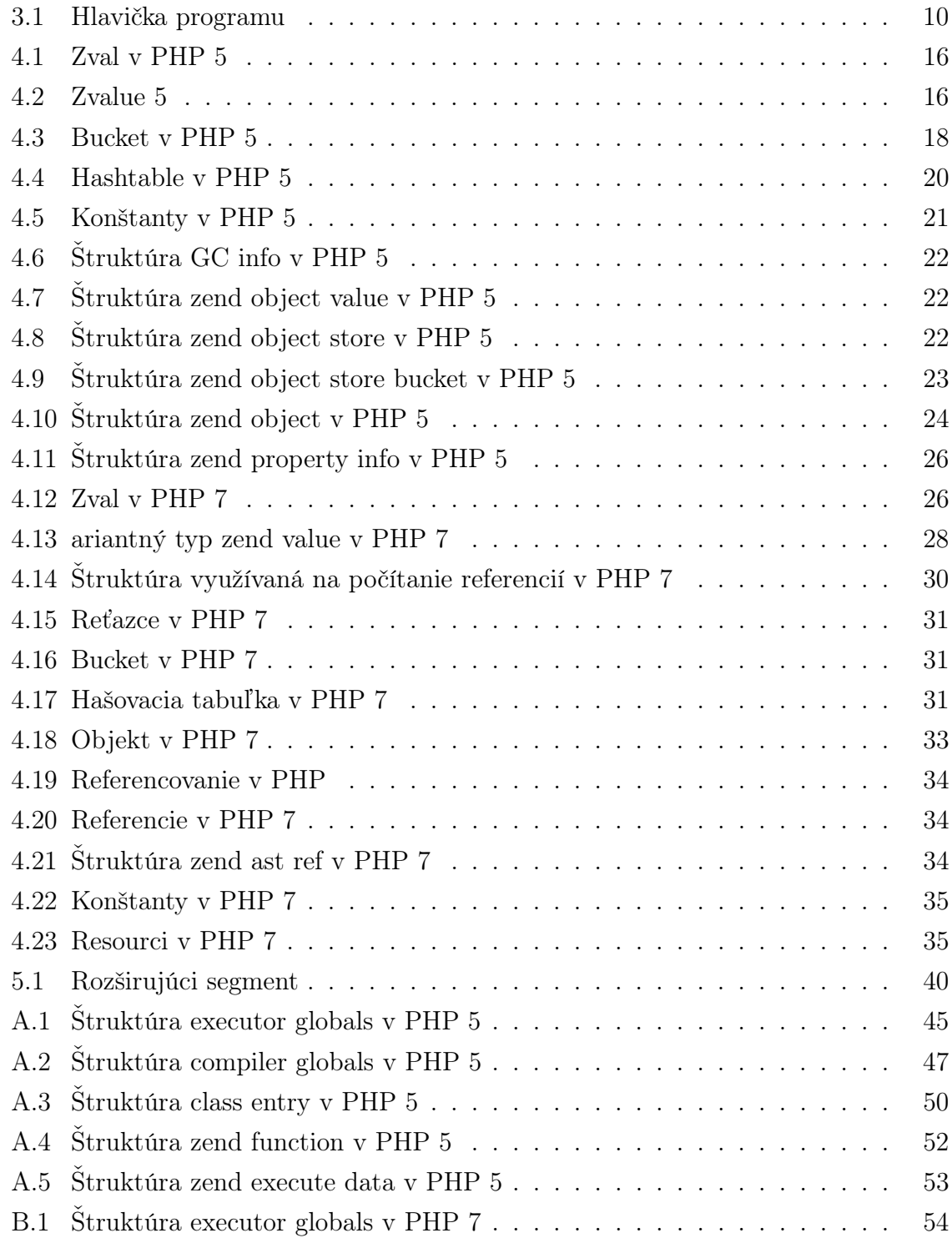

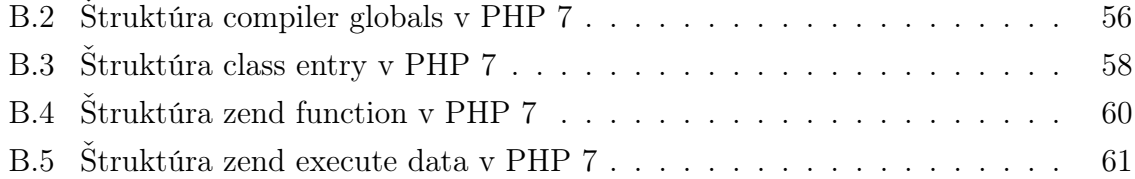

# <span id="page-12-0"></span>Úvod

Žijeme v dobe, kedy počítače a počítačové systémy zasahujú stále viac a viac do všetkých oblastí každodenného života. Prostredníctvom počítačových systémov dochádza k obrovskému množstvu počtu pohybu finančných prostriedkov, uchovávaniu, archivácii a výmene citlivých informácií (osobných, firemných a pod.). Okrem komunikácie medzi ľuďmi dochádza aj ku komunikácii medzi samotnými počítačovými systémami.

Z tohto hľadiska sú počítačové systémy zaujímavé pre ľudí, ktorí ich chcú zneužiť -- väčšinou na vlastné finančné a materiálne obohatenie sa, poškodenie druhej strany alebo len na dokázanie vlastných schopností tým, že preniknú cez zabezpečenie počítačových systémov. Z týchto dôvodov sa počítačové systémy často stávajú terčom útočníkov.

V súčasnosti sa s rastúcim výskytom škodlivého softvéru zvyšuje aj počet škodlivých programov napísaných v niektorom z interpretovaných jazykov.

Štandardným postupom pri výskyte neznámeho a potenciálne škodlivého procesu v systéme by bolo upravenie interpretera tak, aby logoval volania funkcií s ich parametrami a návratovou hodnotou do súborov. Tento prístup má dve hlavné nevýhody. Prvou z nich je skutočnosť, že takéto súbory môžu narásť do obrovskej veľkosti. Druhou, podstatnejšou skutočnosťou je, že pri tomto postupe je potrebné procesy využívajúce interpreter ukončiť, následne ho upraviť a znovu ho spustiť. Teda po upravení interpretera už nemusí inkriminovaný proces znovu vzniknúť.

Naša aplikácia bude brať ako vstup obraz pamäti daného procesu, ktorý je možné získať aj bez toho, aby proces skončil. Následne bude aplikácia tento obraz spracovávať.

Práca je členená na niekoľko častí. V kapitole [1](#page-14-0) sa budeme venovať forenznej analýze pamäte a ukážeme niektoré nástroje, ktoré sa pri analýze pamäte využívajú. Rovnako uvedieme aj nástroje, pomocou ktorých možno získať obraz pamäte procesu.

V kapitole [2](#page-17-0) si zadefinujeme niekoľko pojmov súvisiacich so spôsobom vykonávania niektorých typov programovacích jazykov. Uvedieme aj niektoré kritéria, podľa ktorých sú jazyky rozdelené, vrátane príkladov takýchto jazykov.

Keďže naša aplikácia bude používať ako vstup súbor typu ELF, v kapitole [3](#page-19-0) si popíšeme štruktúru tohto súborového formátu.

V kapitole [4](#page-24-0) popíšeme spôsob fungovania referenčnej implementácie PHP, uvedieme aj alternatívy referenčnej implementácie. Následne popíšeme spôsob ukladania premenných v referenčnej implementácii PHP vo verziách 5 a 7.

Kapitola [5](#page-48-0) obsahuje implementačné detaily aplikácie, rovnako ako aj návrhy na jej možné rozšírenia a vylepšenia.

Súčasťou tejto bakalárskej práce je aj elektronický nosič CD, na ktorom je uložený zdrojový kód výslednej aplikácie.

# <span id="page-14-0"></span>Kapitola 1

# Forenzná analýza pamäte

V tejto kapitole vysvetlíme pojem forenzná analýza pamäte a predstavíme nástroj, ktorý sa pri jej vykonávaní používa najčastejšie. Uvedieme spôsoby, akými možno získať obraz procesu v pamäti pre operačné systémy Windows a Linux.

Závislosť sveta na počítačových systémoch rastie každý deň. Spoločnosti sa chránia pomocou digitálnej obrany ako firewall, šifrovanie a skenovanie na základe signatúr. Navyše sú plánované útoky aj na elektrické rozvodné siete, infiltrovanie vojenských dátových centier a kradnutie obchodných tajomstiev verejných a súkromných spoločností.

### <span id="page-14-1"></span>1.1 Forenzná analýza pamäte

Ak dôkaz kompromitácie nie je zapísaný na disk, tak nám forenzná analýza disku nepomôže. Na druhej strane je vysoká pravdepodobnosť, že operačná pamäť bude obsahovať celý alebo časť škodlivého kódu, hoci nikdy nebude zapísaný na disk, pretože musí byť načítaný v pamäti, aby mohol byť vykonaný.

Každá akcia vykonaná operačným systémom alebo nejakým programom vyústi v špecifickú zmenu počítačovej pamäte, ktorá často zostáva dlho nezmenená po vykonaní akcie. Navyše forenzná analýza pamäte poskytuje bezprecedentný pohľad do stavu systému počas behu ako bežiace procesy, otvorené spojenia so sieťou a nedávno vykonané príkazy. Významné dáta často existujú výhradne iba v pamäti, ako napríklad šifrovacie kľúče disku, injektované kusy kódu, dešifrované e-maily a neuchovávané záznamy histórie prehliadania internetu.

Forenzná analýza pamäte je teda v podstate vyhodnotenie a interpretácia rozsiahleho objemu dát s použitím techník vizualizácie a extrakcie. Viac o forenznej analýze pamäte sa možno dočítať v knihe The Art of Memory Forensics [\[9\]](#page-54-0).

### <span id="page-15-0"></span>1.2 Nástroje pre zber

V tejto práci sa budeme venovať menším častiam pamäte, konkrétne obrazom procesov, v ktorých bude spustený interpreter jazyka PHP vo verzii 5 alebo 7.

Na získanie obrazu procesu v pamäti možno použiť pre operačný systém Windows nástroj ProcDump od spoločnosti SysInternals a pre operačný systém Linux nástroj gcore.

### <span id="page-15-1"></span>1.2.1 ProcDump

ProcDump [\[15\]](#page-54-1) je nástroj na vytváranie obrazu procesu z pamäte, ktorý pracuje podobne ako nižšie spomínaný program gcore. ProcDump dokáže vytvoriť dva druhy obrazu procesu z pamäte - FullDump a MiniDump. FullDump obsahuje celú vyextrahovanú pamäť procesu, zatiaľ čo MiniDump obsahuje len pamäť obsahujúcu zásobník hlavného vlákna *(threadu)* a jeho ovládačov *(handlerov)*, neobsahuje teda napríklad globálne premenné.

Výstupy programu ProcDump možno analyzovať pomocou nástroja WinDbg, a tak získať obsahy premenných. Aby spomínaný nástroj fungoval, je nutné mať k dispozícii debugovacie symboly aplikácie, z ktorej bol obraz pamäte vytvorený.

### <span id="page-15-2"></span>1.2.2 Gcore

Gcore [\[14\]](#page-54-2) (generate a core file) je program systému UNIX na vytváranie obrazu procesu v pamäti (core dump) špecifikovaním identifikátora procesu PID (Process Identifier). Výstupný súbor je ekvivalentný súboru, ktorý by vygenerovalo jadro (kernel), ak by proces neočakávane skončil. Po skončení programu gcore zostáva proces bežať bez zmeny. Formát súboru vygenerovaný programom gcore je štandardný linuxový formát ELF (Executable and Linkable Format), ktorý si predstavíme v časti [3.](#page-19-0)

### <span id="page-15-3"></span>1.3 Nástroje pre analýzu

### <span id="page-15-4"></span>1.3.1 Volatility framework

Momentálne najpoužívanejším nástrojom na forenznú analýzu pamäte (volatile memory) je framework Volatility s otvoreným zdrojovým kódom. Prvá verzia frameworku Volatility bola vydaná v roku 2007. Softvér bol založený na množstve akademických publikácií o pokročilej analýze pamäte. Do tej doby bola digitálna forenzná analýza zameraná na analýzu pevných diskov. Volatility ukázalo "silu" analyzovania bežiaceho systému pomocou dát prítomných v operačnej pamäti. Od toho času sa stala analýza pamäte jednou z najdôležitejších tém digitálneho vyšetrovania a Volatility sa stalo najpoužívanejšou platformou na svete na analýzu pamäte. Taktiež poskytuje medziplatformovú, modulárnu a rozšíriteľnú platformu pre výskum v tejto oblasti. Stalo sa nevyhnutným nástrojom digitálneho vyšetrovania a spoliehajú sa naň orgány činné v trestnom konaní, vojenskí, akademickí a komerční odborníci v oblasti analýzy pamäte na celom svete.

Techniky extrakcie sú vykonávané úplne nezávisle od platformy, na ktorej beží vyšetrovaný systém. Volatility nepodporuje vytváranie obrazov pamäte. Obrazy pamäte, ktoré je schopné spracovať, ako aj všetky pluginy, sú dostupné v zdrojovom repozitári projektu [\[5\]](#page-54-3).

# <span id="page-17-0"></span>Kapitola 2

# Stručná kategorizácia programovacích jazykov

V tejto kapitole si zadefinujeme niekoľko pojmov súvisiacich so spôsobom vykonávania niektorých programovacích jazykov. Uvedieme aj niektoré kritériá, podľa ktorých sú jazyky rozdelené a uvedieme k nim aj príklady.

### <span id="page-17-1"></span>2.1 Bajtkód

Bajtkód (bytecode) je binárna reprezentácia spúšťateľného programu určená k behu na virtuálnom stroji, nie na vyhradenom hardvéri. Keďže je bajtkód spracovávaný softvérovo, tak je zvyčajne viac abstraktný ako strojový kód. Na rozdiel od zdrojového kódu čitateľného pre ľudí, bajtkód je výsledok parsovania a sémantickej analýzy zdrojového kódu. Z uvedeného dôvodu je rýchlosť vykonávania programu vyššia ako priama interpretácia zdrojového kódu. Výhodou je aj prenositeľnosť. Medzi jazyky kompilujúce zdrojový kód do bajtkódu patria Java, C# a iné.

### <span id="page-17-2"></span>2.2 JIT kompilácia

JIT (Just In Time) kompilátor je súčasťou interpretera a za behu prekladá často interpretované časti kódu do strojového kódu počítača. Zvyčajne je to bajtkód alebo nejaký druh inštrukcií virtuálneho stroja. JIT kompilátor má prístup k informáciám počas behu, čím sa líši od štandardného kompilátora, a teda vie kód lepšie optimalizovať.

# <span id="page-18-0"></span>2.3 Rozdelenie programovacích jazykov podľa premenných

Podľa spôsobu, ako sú premenné deklarované, rozdeľujeme jazyky na dve základné skupiny:

- staticky typované jazyky musia mať v čase kompilácie určený typ premenných. Medzi takéto jazyky patria napríklad C++ a Java,
- dynamicky typované jazyky majú typ premenných odvodený počas behu programu. Medzi takéto jazyky patria napríklad PHP, Perl, Python a VBScript.

Existujú aj ďalšie kritériá, pre spôsob akým sú typy vynucované alebo ako sú medzi sebou konvertované. Poznáme:

- silno typované jazyky pri argumente nesprávneho typu generujú chybu. Všetky staticky typované jazyky sú silno typované, hoci mnohé povoľujú pretypovanie premennej. Medzi jazyky, ktoré sú dynamicky a silno typované, patria Python a Ruby.
- slabo typované jazyky nutne nevynucujú typy. Dosahujú to konverziou premenných na vhodný typ. Medzi takéto jazyky patria napríklad Perl, PHP a JavaScript.

# <span id="page-19-0"></span>Kapitola 3

## Executable and Linkable Format

V tejto kapitole si popíšeme základnú štruktúru súboru vo formáte ELF a podrobnejšie si rozoberieme niektoré jeho časti, ktoré budeme potrebovať pri implementácii našej aplikácie.

Executable and Linkable Format (ELF) [\[17\]](#page-55-0) je štandardný súborový formát pre spúšťateľné a objektové súbory, zdieľané knižnice a súbory s obrazom pamäte (core file, core dump). Názov ELF pôvodne znamenal Extensible Linking Format. ELF bol vytvorený a publikovaný organizáciou Unix System Laboratories (USL) ako časť Aplication Binary Interface. V roku 1999 bol zvolený za štandardný formát binárnych súborov pre UNIX-ové systémy.

### <span id="page-19-1"></span>3.1 Štruktúra

Súbor ELF vždy obsahuje ELF hlavičku (*ELF header*) a môže obsahovať tabuľku hlavičiek programu (program header) alebo tabuľku hlavičiek sekcií (section header), ktorá popisuje sekcie (napríklad .data, .text, .bss a iné).

Ako možno vidieť na obrázku [3.1,](#page-20-1) z pohľadu linkovania (linking view) je súbor rozdelený na sekcie. Tento pohľad je využívaný, keď program alebo knižnica je linkovaná. Sekcie obsahujú množstvo informácií o objektových súboroch pre pohľad linkovania, napr. dáta, inštrukcie, informácie o relokáciach, tabuľku symbolov, debugovacie informácie a iné.

Z pohľadu vykonávania (execution view) je súbor rozdelený na segmenty. Tento pohľad je použitý počas behu programu. Ak sú prítomné hlavičky programu, obsahujú informácie určené pre kernel (ako načítať segmenty do pamäte pomocou funkcie mmap).

### <span id="page-19-2"></span>3.1.1 ELF hlavička

ELF hlavička sa začína "magickými bajtmi"  $0x7f, 'E', 'L', 'F'$ , ktoré identifikujú súbor ako ELF. Nasledujúci bajt udáva, či je program 32-bitový alebo 64-bitový. Ďalší

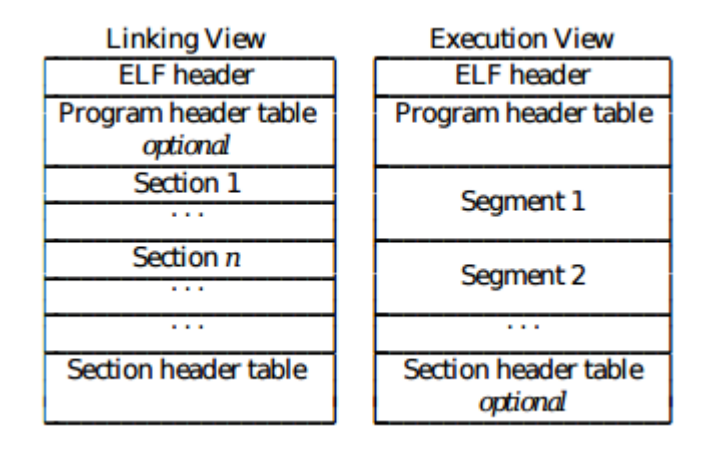

<span id="page-20-1"></span>Obr. 3.1: Rozloženie súboru ELF z pohľadu linkovania (linking view) a z pohľadu vykonávania (execution view) [\[17\]](#page-55-0)

bajt určuje, či bude súbor kódovaný vo formáte Little alebo Big endian. Medzi ďalšie významné položky ELF hlavičky patria e\_type, e\_phoff, e\_shoff, e\_ehsize, e\_phentsize, e\_phnum, e\_shentsize a e\_shnum.

Položka e\_type určuje typ súboru, teda či ide o relokovateľný (*relocatable*), spustiteľný (executable), zdieľaný súbor (shared) alebo súbor (core file, core dump), ktorý je vygenerovaný pri neočakávanom skončení programu.

Offset v bajtoch od začiatku súboru k tabuľke programových hlavičiek udáva e\_phoff. Ak súbor neobsahuje tabuľku programových hlavičiek, hodnota tejto položky je 0.

Položka e\_shoff hovorí o offsete v bajtoch tabuľky hlavičiek sekcií od začiatku súboru. Ak súbor neobsahuje tabuľku hlavičiek sekcií, hodnota tohto člena je 0.

Veľkosť ELF hlavičky v bajtoch udáva položka e\_ehsize.

Člen e\_phentsize udáva veľkosť jedného záznamu v tabuľke hlavičiek programu v bajtoch. Každý záznam má rovnakú veľkosť. Člen e\_phnum nám určuje počet záznamov v tabuľke hlavičiek programu. Veľkosť tabuľky hlavičiek programu je súčinom e\_phentsize a e\_phnum. Ak program neobsahuje tabuľku hlavičiek programu, hodnota tohoto člena je 0.

Analogicky, e\_shentsize udáva veľkosť jedného záznamu v tabuľke hlavičiek sekcií v bajtoch, kde má každý záznam rovnakú veľkosť a e\_shnum určuje počet záznamov v tabuľke hlavičiek sekcií. Veľkosť tabuľky hlavičiek sekcií je súčinom e\_shentsize a e\_shnum.

#### <span id="page-20-0"></span>3.1.2 Hlavička programu

Tabuľka hlavičiek programu spustiteľného alebo zdieľaného objektového súboru je pole štruktúr, kde každá popisuje segment alebo inú informáciu, ktorú systém potrebuje, aby pripravil program pre vykonávanie. Segment objektového súboru obsahuje jednu  $KAPITOLA$  3.  $ELF$  10

alebo viacero sekcií. Programové hlavičky majú zmysel iba pri spustiteľných alebo zdieľaných objektových súboroch. Hlavička programu zobrazená v ukážke kódu [3.1](#page-21-0) má nasledujúcu štruktúru:

<span id="page-21-0"></span>

|                | Chasha houa 9.1. Sucandara programo of mavion, |               |              |  |  |  |  |
|----------------|------------------------------------------------|---------------|--------------|--|--|--|--|
|                | typedef                                        | struct {      |              |  |  |  |  |
| $\mathbf{2}$   |                                                | Elf64_Word    | $p_t y pe;$  |  |  |  |  |
| 3              |                                                | Elf64_Word    | $p_{I}$ ags; |  |  |  |  |
| 4              |                                                | Elf64_Off     | p_offset;    |  |  |  |  |
| 5              |                                                | Elf64_Addr    | p_vaddr;     |  |  |  |  |
| 6              |                                                | Elf64_Addr    | p_paddr;     |  |  |  |  |
| $\overline{7}$ |                                                | Elf64_Xword   | p_filesz;    |  |  |  |  |
| 8              |                                                | Elf64_Xword   | p_memsz;     |  |  |  |  |
| 9              |                                                | Elf64_Xword   | p_align;     |  |  |  |  |
| 10             |                                                | $E1f64$ Phdr; |              |  |  |  |  |
|                |                                                |               |              |  |  |  |  |

Ukážka kódu 3.1: Štruktúra programovej hlavičky

- $p$  type určuje, aký druh segmentu táto štruktúra popisuje, alebo ako interpretovať informácie v štruktúre (hodnoty a ich významy popíšeme neskôr),
- $p$  flags určuje, či je segment čitateľný, vykonateľný alebo je doň možné zapisovať,
- *p* offset určuje offset od začiatku súboru, na ktorom sa nachádza prvý bajt segmentu,
- $\bullet$   $p$  vaddr určuje virtuálnu adresu prvého bajtu v segmente,
- p paddr určuje na systémoch, kde je relevantné fyzické adresovanie, fyzickú adresu segmentu,
- p  $filesz$  určuje veľkosť segmentu v obraze súboru (file image), môže byť nula,
- $p$  memsz určuje veľkosť segmentu v pamäti,
- $p$  align určuje hodnotu, na ktorú majú byť segmenty v súbore zarovnané. Nula a jedna znamenajú žiadne zarovnanie. Hodnotou p\_align by malo byť kladné číslo, ktoré je mocninou dvojky a má platiť vzťah p\_vaddr ≡ p\_offset (mod p\_align)

Typy segmentov Typ segmentu je špecifikovaný v hlavičke programu v položke p\_type. Všetky typy sú znázornené v tabuľke [3.1.](#page-22-1)

Typ PT\_LOAD špecifikuje načítateľný segment (loadable segment), ktorý je popísaný

| Name       | Value       |  |  |  |
|------------|-------------|--|--|--|
| PT_NULL    | 0           |  |  |  |
| PT_LOAD    | 1           |  |  |  |
| PT DYNAMIC | 2           |  |  |  |
| PT_INTERP  | 3           |  |  |  |
| PT_NOTE    | 4           |  |  |  |
| PT_SHLIB   | 5           |  |  |  |
| PT_PHDR    | 6           |  |  |  |
| PT_LOOS    | 0x60000000  |  |  |  |
| PT_HIOS    | 0x6fffffff  |  |  |  |
| PT_LOPROC  | 0x70000000  |  |  |  |
| PT_HIPROC  | 0x7ffffffff |  |  |  |
|            |             |  |  |  |

<span id="page-22-1"></span>Tabuľka 3.1: Typy segmentov

| Program Headers: |        |                                                                          |          |                |  |           |
|------------------|--------|--------------------------------------------------------------------------|----------|----------------|--|-----------|
| Type             | Offset | VirtAddr                                                                 | PhysAddr | FileSiz MemSiz |  | Flg Align |
| <b>NOTE</b>      |        |                                                                          |          |                |  | 0x1       |
| LOAD             |        |                                                                          |          |                |  |           |
| LOAD             |        | 0x002ff4 0x000000000df3000 0x0000000000000000 0x0a1000 0x0a1000 R        |          |                |  | 0x1       |
| LOAD             |        | 0x0a3ff4 0x0000000000e94000 0x0000000000000000 0x00d000 0x00d000 RW      |          |                |  | 0x1       |
| LOAD             |        | 0x0b0ff4 0x0000000000ea1000 0x0000000000000000 0x01d000 0x01d000 RW      |          |                |  | 0x1       |
| LOAD             |        | 0x0cdff4 0x0000000001dbf000 0x0000000000000000 0x275000 0x275000 RW      |          |                |  | 0x1       |
| LOAD             |        | 0x342ff4 0x00007f54c52a5000 0x0000000000000000 0x000000 0x025000 R E 0x1 |          |                |  |           |
| LOAD             |        | 0x342ff4 0x00007f54c54c9000 0x0000000000000000 0x004000 0x004000 R       |          |                |  | 0x1       |
| LOAD             |        | 0x346ff4 0x00007f54c54cd000 0x0000000000000000 0x001000 0x001000 RW      |          |                |  | 0x1       |
| LOAD             |        | 0x347ff4 0x00007f54c54ce000 0x0000000000000000 0x000000 0x029000 R E 0x1 |          |                |  |           |

<span id="page-22-0"></span>Obr. 3.2: Hlavičky programu, časť výstup programu readelf s prepínačmi -W a - segments

pomocou p\_filesz a p\_memsz. Bajty zo súboru sú namapované na začiatok pamäťového segmentu. Ak veľkosť pamäte segmentu (p\_memsz) je väčšia ako veľkosť v súbore  $(p_f \text{filesz})$ , tak "nadbytočné bajty" budú nulové. Veľkosť v súbore by nemala byť väčšia ako veľkosť v pamäti. Záznamy spustiteľných segmentov sa v hlavičkách programu objavujú vo vzostupnom poradí, zoradené podľa p\_vaddr.

Naša aplikácia bude ako vstup brať 64-bitový súbor ELF typu core vo formáte Big endian. Keďže obraz procesu vznikne počas behu programu, zaujímať nás budú segmenty, ktoré sú typu PT\_LOAD.

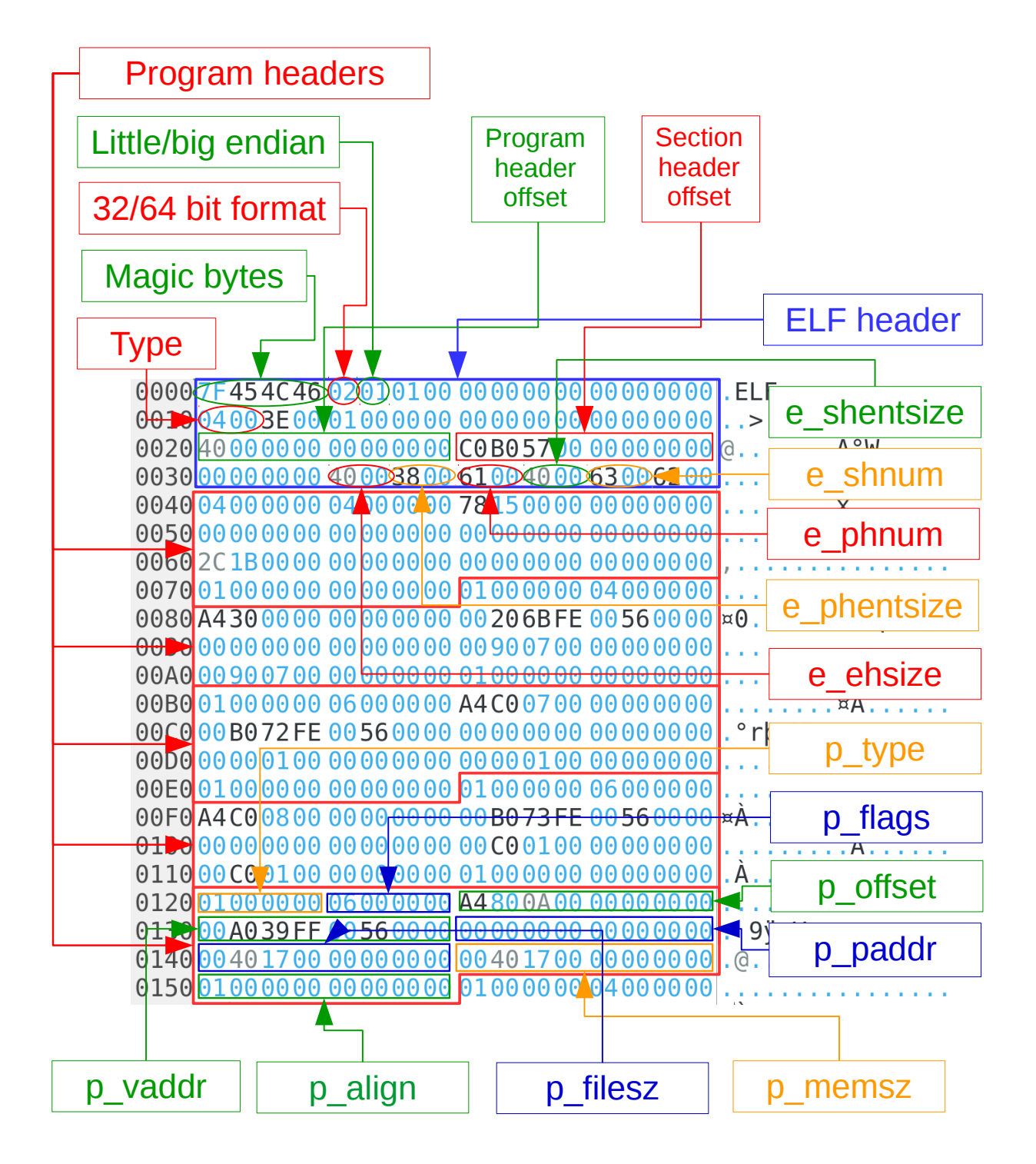

<span id="page-23-0"></span>Obr. 3.3: Súborový formát ELF

# <span id="page-24-0"></span>Kapitola 4

## PHP

V tejto kapitole si predstavíme jazyk PHP, popíšeme spôsob ukladania premenných vo verziách 5 a 7 a uvedieme rozdiely medzi nimi.

PHP [\[7\]](#page-54-4) je skriptovací jazyk s otvoreným zdrojovým kódom. Tento jazyk bol vytvorený Rasmusom Lerdorfom v roku 1995 a oficiálne predstavený v roku 1997. Používa sa najmä na programovanie klient-server aplikácií (na strane servera) a pre vývoj dynamických webových stránok. Dá sa použiť aj na tvorbu konzolových a GUI (Graphical User Interface) aplikácií. Názov PHP pôvodne znamenal Personal Home Page, ale dnes sa používa rekurzívny akronym PHP: Hypertext Preprocessor. Momentálne najpoužívanejšou verziou PHP je PHP 5 s podielom 94,3 % [\[18\]](#page-55-1). Avšak aktuálnou stabilnou verziou je od konca roka 2015 PHP 7, verzia 6 nikdy nebola stabilnou verziou. Verzia 7 priniesla zvýšenie rýchlosti aj za pomoci pozmeneného spôsobu ukladania premenných.

V tejto časti budeme čerpať informácie hlavne z knihy Advanced PHP Programming [\[16\]](#page-55-2), online príručky PHP [\[12\]](#page-54-5) a blogov, ktorých autormi sú Nikita Popov [\[13\]](#page-54-6) a Julien Pauli [\[11\]](#page-54-7).

Niektoré z ukážok kódu nie sú platné pre celú verziu, lebo časom boli zmenené niektoré členy štruktúr. Uvedené štruktúry sú platné pre PHP vo verziách 5.6.30 a 7.1.5, ktorá je v čase písania tejto práce aktuálnou verziou.

### <span id="page-24-1"></span>4.1 Zend Engine

Pôvodná, úplná a stále najrozšírenejšia implementácia PHP je postavená na Zend Engine [\[8\]](#page-54-8), známa ako PHP. Na rozlíšenie od iných implementácií je niekedy označovaná ako Zend PHP. Zend Engine kompliluje PHP skript počas behu (on the fly) do internej reprezentácie, ktorú vie vykonať, teda pracuje ako interpreter.

Zend Engine je virtuálny stroj (virtual machine (VM)), čo znamená, že je to softvérový program, ktorý simuluje fyzický počítač. V jazyku ako Java, architektúra VM poskytuje portabilitu, čo dovoľuje prenášať skompilovaný bajtkód z jedného počítača na druhý.

Na rozdiel od 75 základných inštrukcií procesorov architektúry x86, Zend Engine implementuje približne 150 základných inštrukcií. Táto inštrukčná sada nezahŕňa len inštrukcie typické pre VM, ako sú logické a aritmetické operácie, ale aj komplexné inštrukcie, ako je volanie procedúry include a výpis reťazca.

VM je vždy pomalší ako počítač, na ktorom beží. Nejaká rýchlosť je získaná vykonávaním komplexných inštrukcií ako jednej operácie VM.

### <span id="page-25-0"></span>4.1.1 Princíp fungovania

Zend Engine vykonáva skript tak, že prechádza nasledujúcimi krokmi:

- 1. Skript prejde cez lexikálny analyzér (nazývaný lexer), ktorý konvertuje kód z podoby čitateľnej pre ľudí do postupnosti tokenov, ktoré je schopný počítač spracovať.
- 2. Parser sparsuje postupnosť tokenov, ktoré získa od lexikálneho analyzéra a vygeneruje sadu inštrukcií, ktorá je určená na vykonávanie. Parser generuje abstraktný syntaktický strom, ktorý môže byť optimalizovaný pred tým, ako nastane generovanie kódu. Celý tento mechanizmus je nazývaný kompilácia. Výstupom kompilácie je bajtkód, ktorý je nezávislý na hardvéri.
- 3. Po vygenerovaní bajtkódu exekútor cezeň prechádza a vykonáva ho.

### <span id="page-25-1"></span>4.1.2 Úlohy

Zend Engine je v PHP zodpovedný za:

- parsovanie, zahŕňajúc kontrolu syntaxe,
- kompiláciu v pamäti (in memory compilation),
- vykonávanie bajtkódu,
- implementáciu všetkých štandardných dátových štruktúr PHP,
- vytváranie interfacu medzi modulmi pre konektivitu a protokolmi,
- preťaženie objektovo orientovanej syntaxe pre integráciu s Javou a .NET,
- poskytovanie všetkých štandardných služieb, zahŕňajúc manažment pamäte, manažment zdrojov . . .

#### <span id="page-26-0"></span>4.1.3 Alternatívy

Zend Engine je zároveň aj referenčná implementácia PHP. Keďže PHP nemá formálnu špecifikáciu, sémantika Zend PHP definuje aj sémantiku samotného PHP. Kvôli komplexnej sémantike, ktorá je definovaná tým, ako Zend PHP pracuje, je ťažké pre iné implementácie ponúknuť úplnú kompatibilitu.

Fakt, že Zend Engine je interpreter, spôsobuje celkovú neefektívnosť. V dôsledku tejto skutočnosti boli vyvinuté rôzne aplikácie na zlepšenie výkonu PHP. Aby sa zrýchlilo vykonávanie, môže byť skript predkompilovaný do formátu pre vykonávanie.

Zend PHP je stále najrozšírenejšiou implementáciou, hoci existujú aj iné implementácie. Niektoré z nich sú komplilátory alebo podporujú JIT kompiláciu. Medzi alternatívne implementácie patria napríklad:

- HipHop Virtual Machine (HHVM)  $[2]$  vyvinutý spoločnosťou Facebook s verejne dostupným kódom. PHP skript transformuje do bajtkódu.
- **Parrot** [\[10\]](#page-54-10) virtuálny stroj (Virtual machine (VM)) s verejne dostupným kódom, určený na vykonávanie dynamických programovacích jazykov. PHP skript je pretransformovaný do Parrot Intermediate Language (PIR), ktorý je následne pretransformovaný do Parrot bajtkódu a následne je vykonaný.
- *Phalanger* [\[1\]](#page-54-11) kompiluje PHP skript do inštrukčnej sady frameworku .NET. Sú to logické jednotky obsahujúce CIL (Common Intermediate Language) bajtkód a metadáta.
- HipHop for PHP  $[3]$  vyvinutý spoločnosťou Facebook s verejne dostupným kódom. Transformuje skript napísaný v jazyku PHP do kódu jazyka C++ a následne ho skompiluje do výsledného kódu. V roku 2013 bol jeho vývoj zastavený v prospech HHVM.

Hoci alternatívne implementácie ponúkajú vyšší výkon ako Zend PHP, nedokážu zabezpečiť úplnú kompatibilitu s PHP.

### <span id="page-26-1"></span>4.2 PHP 5

### <span id="page-26-2"></span>4.2.1 Zval

Keďže PHP je dynamicky typovaný jazyk implementovaný v staticky, silno typovanom jazyku C, je nutná konverzia medzi týmito dvomi jazykmi. Slúži na to štruktúra zval\_struct (skratka zo Zend value), ktorá je znázornená v ukážke kódu [4.1.](#page-27-1) Položky refcount\_\_gc a is\_ref\_\_gc slúžia na garbage collection. O počte referencií hovorí Ukážka kódu 4.1: Zval v PHP 5

```
_{1} typedef struct _zval_struct zval;
2
\vert struct _zval_struct {
\| /* Variable information */
\vert 5 \vert zvalue_value value; \vert /* value */
6 \parallel zend_uint refcount_gc;
\|\tau\| zend_uchar type; \qquad /* active type */
\| zend_uchar is_ref__gc;
_{9} || } ;
```

| Name            | Value |  |  |
|-----------------|-------|--|--|
| IS NULL         | ი     |  |  |
| IS_LONG         | 1     |  |  |
| IS DOUBLE       | 2     |  |  |
| IS_BOOL         | 3     |  |  |
| IS ARRAY        | 4     |  |  |
| IS OBJECT       | 5     |  |  |
| IS_STRING       | 6     |  |  |
| IS_RESOURCE     | 7     |  |  |
| IS_CONSTANT     | 8     |  |  |
| IS_CONSTANT_AST | 9     |  |  |
| IS_CALLABLE     | 10    |  |  |

<span id="page-27-0"></span>Tabuľka 4.1: Dátové typy v PHP 5

refcount\_\_gc a o tom, či zval je referencia is\_ref\_\_gc. Všetky typy premenných, ktoré PHP využíva sú vymenované v tabuľke [4.1.](#page-27-0) Samotná hodnota je uložená v člene value, ktorý je typu zvalue\_value a je znázornený v ukážke kódu [4.2.](#page-27-2) Ide o variantný typ (union) zvalue\_value, teda obsahom môže byť každý z uvedených typov. Tieto typy sa však prekrývajú, čo znamená, že vo variantnom type môže byť v jednom momente len jedna hodnota.

Ukážka kódu 4.2: Zvalue 5

```
_{1} typedef union _zvalue_value {
\|2\| long lval; \|A\| long value \sqrt{*} long value \sqrt{*}\parallel double dval; \parallel /* double value */
           struct {
```

```
\begin{array}{c|c}\n5 & \text{char} \text{ } \star \text{val};\n\end{array}\overline{\phantom{a}} 6 \parallel int len:
\vert \tau \vert } str;
8 HashTable *ht; /* hash table value */
9 zend_object_value obj;
_{10} \parallel zend_ast * ast;
_{11} \parallel } zvalue_value;
```
Reťazce určuje štruktúra str a prislúcha im typ IS\_STRING. Do dĺžky reťazca sa nezapočítava koncový nulový bajt z dôvodu, že tento bajt tam nie je prítomný, aby mohol byť použitý v rámci reťazca.

Premenné typu IS\_NULL hodnotu neuchovávajú, pretože pre tento typ existuje iba jedna hodnota a tou je null. Desatinné čísla sú typu IS\_DOUBLE a vo variantnom type zvalue\_value sú uložené v položke dval. Typy IS\_LONG, IS\_BOOL a IS\_RESOURCE sa ukladajú ako long. To, že 64 bitov obetujeme na jeden bit nevadí, lebo variantný typ je aj tak veľký ako najväčšia položka v ňom. V prípade typu IS\_LONG je uložené dané číslo, ak ide o typ IS\_BOOL, tak číslo nadobúda hodnoty nula alebo jedna. Pri type IS\_RESOURCE je hodnota identifikátorom zdroja (resource) v tabuľke zdrojov.

Typ IS\_ARRAY využíva vo variantnom type člen HashTable, IS\_OBJECT využíva člen zend\_object\_value. Konštanty sú typov IS\_CONSTANT a IS\_CONSTANT\_AST. Typ IS\_CONSTANT\_AST využíva člen zend\_ast. Viac o týchto typoch si povieme v častiach [4.2.2,](#page-28-0) [4.2.5](#page-33-1) a [4.2.3.](#page-32-0)

### <span id="page-28-0"></span>4.2.2 Hašovacia tabuľka

Polia v jazyku C sú iba oblasti pamäte, na ktoré sa pristupuje pomocou offsetu, teda pristupuje sa pomocou číselných indexov, ktoré musia ísť za sebou. Polia v PHP sú odlišné. Ako kľúč môže byť použité číslo (indexy nemusia ísť za sebou), ale aj reťazce, dokonca môžu byť použité obe zároveň. V jazyku C je to možné implementovať buď ako binárny vyhľadávací strom, kde vloženie nového prvku a test na prítomnosť prvku majú zložitosť  $O(\log n)$ , kde n je počet prvkov poľa, alebo ako hašovaciu tabuľku, kde zložitosť na test prítomnosti prvku a vloženie nového prvku je  $O(1)$ . PHP používa na reprezentáciu polí hašovaciu tabuľku.

Myšlienka hašovacej tabuľky je pretransformovať komplexnú dátovú štruktúru, v našom prípade reťazec alebo číslo, na číslo, ktoré môže byť použité ako index do poľa. Môže nastať situácia, kedy sa dve rôzne dátové štruktúry pretransformujú na rovnaké číslo. Táto situácia sa nazýva kolízia. Na riešenie kolízií existujú v podstate dve riešenia. Pri otvorenom adresovaní sa prechádza poľom, až kým sa prvok nájde, alebo po prvé voľné miesto. Na prechádzanie poľom sa môžu použiť rôzne techniky, napríklad zvyšovaním o jedna (linear probing), pripočítavaním nejakej hodnoty, ktorú

Ukážka kódu 4.3: Bucket v PHP 5

```
_{1} typedef struct bucket {
2 ulong h; /* Used for numeric indexing */\vert a uint nKeyLength;
\begin{array}{c|c}\n _4 \parallel \text{ } & \text{ } & \text{void *pData};\n \end{array}\begin{array}{c|c} \text{5} & \text{void *pDataPtr}; \end{array}\|\delta\| struct bucket *pListNext;
\|\tau\| struct bucket *pListLast;
8 struct bucket * pNext;
9 Struct bucket * plast;
10 const char * arKey;
_{11} | } Bucket;
```
lineárne zvyšujeme (quadratic probing) alebo pripočítavaním hodnoty získanej z inej hašovacej funkcie (double hashing). Druhým spôsobom, ktorý využíva aj PHP, je reťazenie. Prvky s rovnakým hašom sú zaradené do spájaného zoznamu. Pri hľadaní prvku sa následne prechádza týmto spájaným zoznamom, kým nenastane zhoda alebo až po koniec zoznamu.

Jednotlivé prvky hašovacej tabuľke nesú pomenovanie Bucket, ktorý je znázornený v ukážke kódu [4.3.](#page-29-0) Index alebo haš kľúča sú uložené v položke h. V prípade, že kľúčom je reťazec, jeho dĺžka je uchovaná v člene nKeyLength a smerník na reťazec je uložený v položke arKey. Na rozdiel od reťazca v štruktúre zval je tu reťazec ukončený nulovým bajtom, ktorý je zarátaný aj v dĺžke reťazca. Ak je ako index použité číslo, tak položky nKeyLength a arKey majú hodnotu nula.

Uchovávanie hodnoty, ktorú Bucket obsahuje, zabezpečujú členy pData a pDataPtr. V prípade, že je uchovávaná štruktúra zval, tak pDataPtr bude obsahovať smerník na túto štruktúru. Zároveň, pData bude smerníkom na pDataPtr.

Na riešenie kolízií sa používajú členy pNext a pLast, ktoré fungujú ako obojsmerný spájaný zoznam a sú znázornené na obrázku [4.1.](#page-30-0) Položky pListLast a pListNext nám udávajú predchádzajúci, respektíve nasledujúci Bucket vložený do hašovacej tabuľky z globálneho pohľadu. Znázornené sú na obrázku [4.2.](#page-30-1)

Štruktúra použitá na reprezentáciu hašovacej tabuľky je znázornená v ukážke kódu [4.4.](#page-31-0) Položka nTableSize určuje veľkosť tabuľky. Keďže sa jedná o štruktúru s premenlivým počtom prvkov, nebude tento člen pevne určený. Jeho hodnota je najnižšia mocnina dvojky, taká že počet prvkov tabuľky je menší, nanajvýš rovný tomuto číslu. Toto číslo sa nezmení, ak počet prvkov klesne pod nižšiu mocninu dvojky.

Výsledkom hašovacej funkcie je ulong, teda jeho hodnota bude zvyčajne väčšia ako

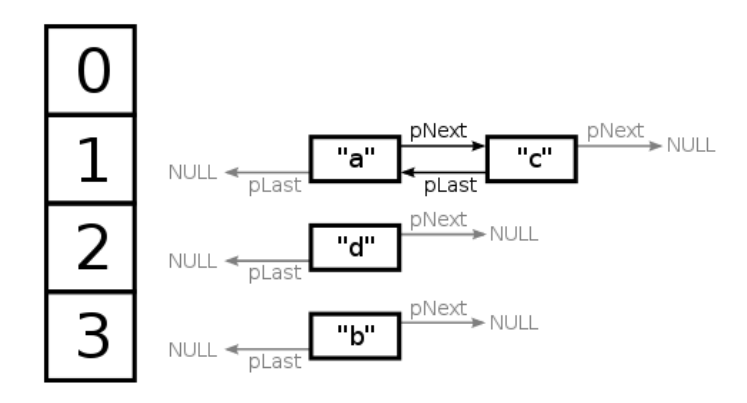

<span id="page-30-0"></span>Obr. 4.1: Riešenie kolízií Bucketov [\[12\]](#page-54-5)

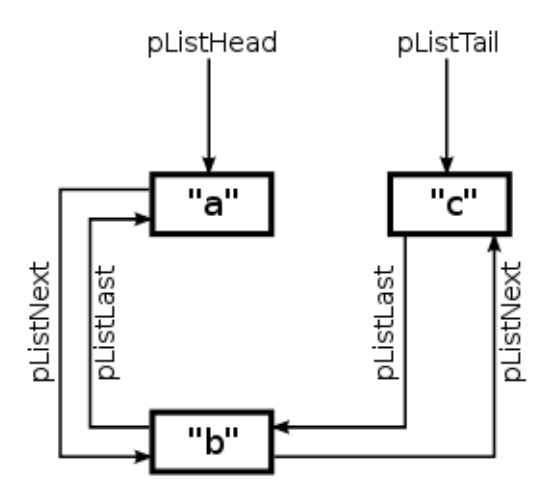

<span id="page-30-1"></span>Obr. 4.2: Spôsob akým PHP zachováva poradie vložených Bucketov (Buckety boli pridané v poradí $a,\;b,\;c)$ [\[12\]](#page-54-5)

```
Ukážka kódu 4.4: Hashtable v PHP 5
```
<span id="page-31-0"></span>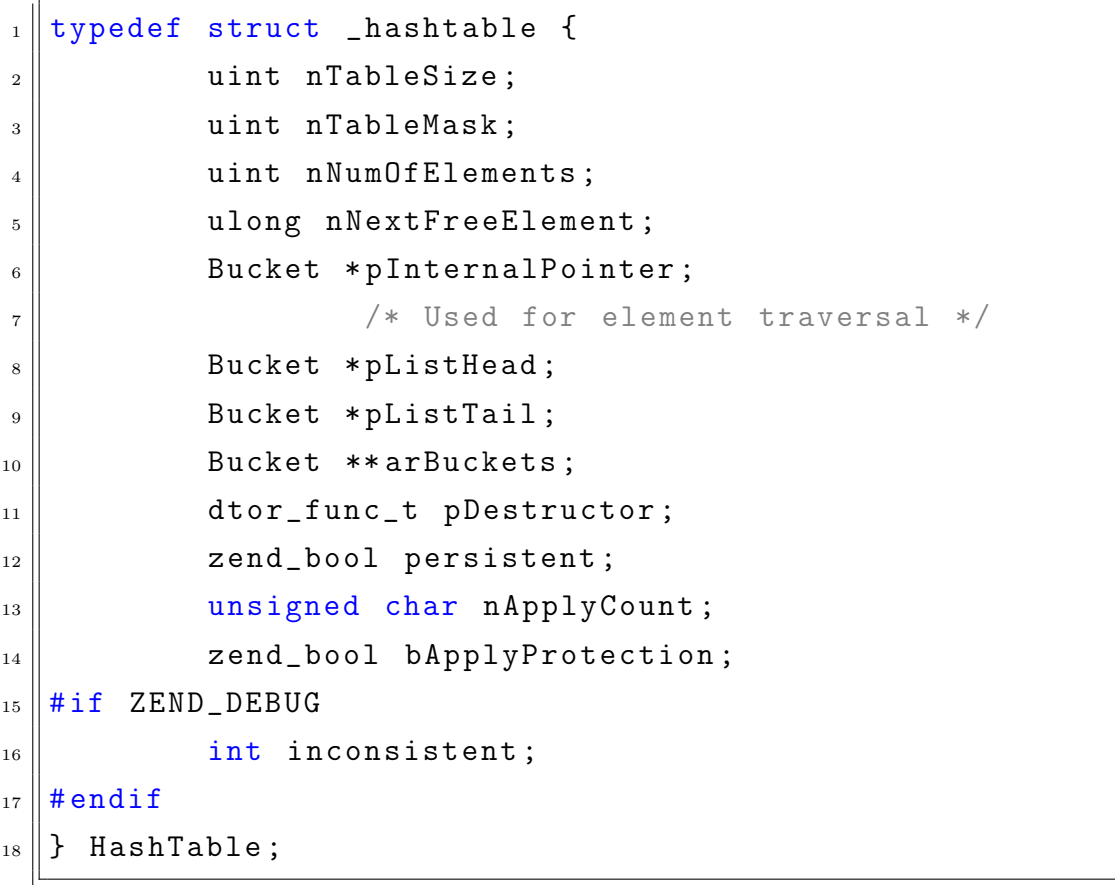

veľkosť tabuľky. Preto nemôže byť haš použitý priamo ako index. Namiesto toho je ako index použitá hodnota index = hash % nTableSize, ktorá v dôsledku toho, že nTableSize je mocnina dvojky, je ekvivalentná výrazu index = hash & (nTableSize - 1).

Hodnota nTableSize - 1 sa nazýva maska a je uložená v člene nTableMask. Počet prvkov tabuľky je určený v člene nNumOfElements. Obsahom položky nNextFreeElement je maximálna hodnota číselného indexu použitého v tabuľke zväčšená o jedna. Táto hodnota sa použije, ak sa pridáva prvok do poľa spôsobom \$pole[] = \$hodnota;. Pri iterácii hašovacou tabuľkou je pInternalPointer smerníkom na aktuálne spracovávaný prvok. V člene arBuckets je uložený smerník na pole začiatkov spájaných zoznamov Bucket-ov pre jednotlivé indexy. Smerník na prvý vložený Bucket sa nachádza v člene pListHead. Podobne, pListTail je smerníkom na posledný vložený Bucket. Vďaka týmto dvom členom je možné prechádzať prvky hašovacej tabuľky v poradí, v akom boli do tabuľky vložené a aj naopak.

#### <span id="page-32-0"></span>4.2.3 Konštanty

Konštanty sú svojim spôsobom menami pre jednoduché hodnoty. V PHP sú typov IS\_CONSTANT a IS\_CONSTANT\_AST a sú deklarované ako: define("ANIMAL", "giraffe");. Pre typ IS\_CONSTANT sa nám nepodarilo určiť, ako je konštanta uložená. V prípade, že je konštanta typu IS\_CONSTANT\_AST, obsahom zend\_value bude smerník do abstraktného syntaktického stromu.

Ukážka kódu 4.5: Konštanty v PHP 5

```
_{1} typedef struct _zend_constant {
\begin{array}{c|c} \hline \text{2} & \text{2} & \text{2} & \text{2} \\ \hline \end{array} value;
3 int flags ;
\mathbb{R}^4 char * name;
\vert 5 uint name_len;
\begin{array}{c|c} \hline \text{6} & \text{int} \end{array} module_number;
7 } zend_constant ;
```
Ako sú uložené konštanty v globálnej hašovacej tabuľke konštánt, možno vidieť v ukážke kódu [4.5.](#page-32-1) Konštanta pozostáva z dvoch hlavných častí: hodnoty a názvu. Hodnota je uložená v atribúte value a je typu zval. Názov konštanty je určený členmi name a name\_len, kde name je reťazec a name\_len je jeho dĺžka, podobne ako pri reťazcových kľúčoch v hašovacej tabuľke, vrátane ukončovacieho nulového bajtu.

#### <span id="page-33-0"></span>4.2.4 Garbage collection

Ako sme spomenuli vyššie, v štruktúre zval sú atribúty slúžiace na garbage collection pri cyklických referenciách. Niektoré štruktúry zval sú zabalené v štruktúre zval\_gc\_info, ktorá je znázornená v ukážke kódu [4.6.](#page-33-2)

Ukážka kódu 4.6: Štruktúra GC info v PHP 5

```
1 typedef struct _zval_gc_info {
2 \parallel zval z;
\vert 3 || union {
\mathfrak{g}c_root_buffer * buffered;
\|\ struct _zval_gc_info *next;
6 \parallel } u;
   zval\_gc\_info;
```
Táto štruktúra pridáva jeden smerník na začiatok zoznamu štruktúr zval\_gc\_info alebo smerník na ďalšiu štruktúru zval\_gc\_info. Jednou z možností, kedy sa spustí garbage collection, je tá, keď tento zoznam dosiahne určitú dĺžku, ktorá je fixná, ale je ju možné zmeniť.

### <span id="page-33-1"></span>4.2.5 Objekt

V prípade, že štruktúra zval je typu IS\_OBJECT, obsahom variantného typu zvalue\_value je dvojica zend\_object\_handle a zend\_object\_handlers, ktorá je znázornená v ukážke kódu ??.

Ukážka kódu 4.7: Štruktúra zend object value v PHP 5

```
_{1} typedef struct _zend_object_value {
\begin{array}{c|c} 2 \end{array} zend_object_handle handle;
\| const zend_object_handlers *handlers;
_{4} | } zend_object_value;
```
Druhým členom dvojice je smerník na štruktúru zend\_object\_handlerds, ktorá obsahuje ovládače (handlers) objektu a tie definujú správanie objektu, napr. porovnávanie hodnôt. Prvým členom dvojice je identifikátor objektu – index do poľa \_zend\_object\_store\_buckets v globálnej štruktúre zend\_object\_store, ktorá je znázornená v ukážke kódu [4.8.](#page-33-4)

Ukážka kódu 4.8: Štruktúra zend object store v PHP 5

```
1 typedef struct _zend_objects_store {
\|2\| zend_object_store_bucket *object_buckets;
3 zend_uint top ;
```

```
\mathbb{Z} \mathbb{Z} \mathbb{Z} \mathbb{Z} \mathbb{Z} \mathbb{Z} \mathbb{Z} \mathbb{Z} \mathbb{Z} \mathbb{Z} \mathbb{Z} \mathbb{Z} \mathbb{Z} \mathbb{Z} \mathbb{Z} \mathbb{Z} \mathbb{Z} \mathbb{Z} \mathbb{Z} \mathbb{Z} \mathbb{Z} \mathbb{Z} \mathbb{Z} \mathbb{Z} \mathbb{5 and free_list_head;
_{6} } zend_objects_store;
```
#### Zend objects store

Štruktúra zend\_objects\_store sa nachádza v globálnej štruktúre \_zend\_executor\_ globals, ktorá je znázornená v časti [A.1.](#page-56-1) Štruktúre \_zend\_executor\_globals sa budeme venovať v časti [4.4.](#page-47-0) Obsahom člena object\_buckets je smerník na pole štruktúr typu zend\_object\_store\_bucket. Položka size nám hovorí o veľkosti tohto poľa. Číslo nasledujúceho identifikátora (handle), ktorý bude použitý, je uložené v člene top. Identifikátory sa začínajú na jednotke, aby neexistoval identifikátor s hodnotou 0. Index, na ktorom začína spájaný zoznamu nepoužitých záznamov typu zend\_object\_store\_ bucket, je uložený v člene free\_list\_head.

Ukážka kódu 4.9: Štruktúra zend object store bucket v PHP 5

```
1 typedef struct _zend_object_store_bucket {
\|2\| zend_bool destructor_called;
\vert zend_bool valid;
\Vert zend_uchar apply_count;
5 union _store_bucket {
\begin{array}{c|c} \text{6} & \text{structure\_object} \end{array}\begin{array}{c|c}\n\hline\n\end{array} void * object;
\| zend_objects_store_dtor_t dtor;
9 zend_objects_free_object_storage_t
                    free_storage ;
10 zend_objects_store_clone_t clone;
11 const zend_object_handlers * handlers;
\begin{array}{c} 12 \end{array} zend_uint refcount;
\left\| \begin{array}{ccc} 13 \end{array} \right\| gc_root_buffer *buffered;
_{14} | } obj;
15 struct {
\begin{array}{c|c}\n 16 \end{array} int next;
_{17} \parallel \qquad \qquad \qquad free_list;
_{18} } bucket;
19 > zend_object_store_bucket;
```
#### Zend object store bucket

V štruktúre zend\_object\_store\_bucket, ktorá je znázornená v ukážke kódu [4.9,](#page-34-0) sa už nachádza smerník na objekt v člene object štruktúry \_store\_object vo variantnom type \_store\_bucket. V tomto variantnom type môžu byť dáta interpretované aj ako index na ďalší nepoužitý zend\_object\_store\_bucket v poli object\_buckets. O tom, či vo variantnom type bude uložený index alebo \_store\_object, rozhoduje člen valid. Ak je jeho hodnota 1, obsahom bude štruktúra \_store\_object. V prípade, že hodnota bude 0, obsahom bude index na ďalší nepoužitý zend\_object\_store\_bucket.

```
Ukážka kódu 4.10: Štruktúra zend object v PHP 5
```

```
_{1} typedef struct _zend_object {
\begin{array}{c} 2 \parallel \end{array} zend_class_entry *ce;
\vert HashTable *properties;
\Vert A \Vert zval **properties_table;
\vert5 HashTable * guards;
\begin{array}{ccc} \text{6} & \text{/*} & \text{protects from } \text{\_get}/\text{\_set} & \text{.}. & \text{recursion } */ \end{array}\vert \tau \vert zend_object;
```
#### Zend object

Vlastnosti (properties) objektu v PHP môžu byť deklarované alebo pridané počas behu. Vlastnosti pridané počas behu sú uložené v hašovacej tabuľke properties. Táto hašovacia tabuľka mapuje názvy premenných na ich hodnoty. Hodnoty vlastností deklarovaných v triede sú uložené v poli smerníkov na štruktúry zval. Smerník na toto pole je obsahom členu properties\_table. Do tohto poľa sa pristupuje pomocou offsetu.

#### Zend class entry

Na priradenie offsetu k vlastnosti sa používa položka properties\_info štruktúry class\_entry. Táto štruktúra obsahuje množstvo informácií, napr. metódy triedy, statické vlastnosti, konštanty triedy, rôzne ovládače. . . Táto štruktúra je znázornená v ukážke kódu [A.3.](#page-61-0)

#### Zend property info

Spomínanou štruktúrou na mapovanie mien na offsety je štruktúra zend\_property\_info, ktorá je znázornená v ukážke kódu [4.11](#page-37-2)

V prípade, že bude objekt obsahovať oba typy vlastností, tak budú použité properties a properties\_table súčasne. Všetky vlastnosti budú uložené v hašovacej tabuľke properties, ale properties\_table bude stále obsahovať smerníky na ne.
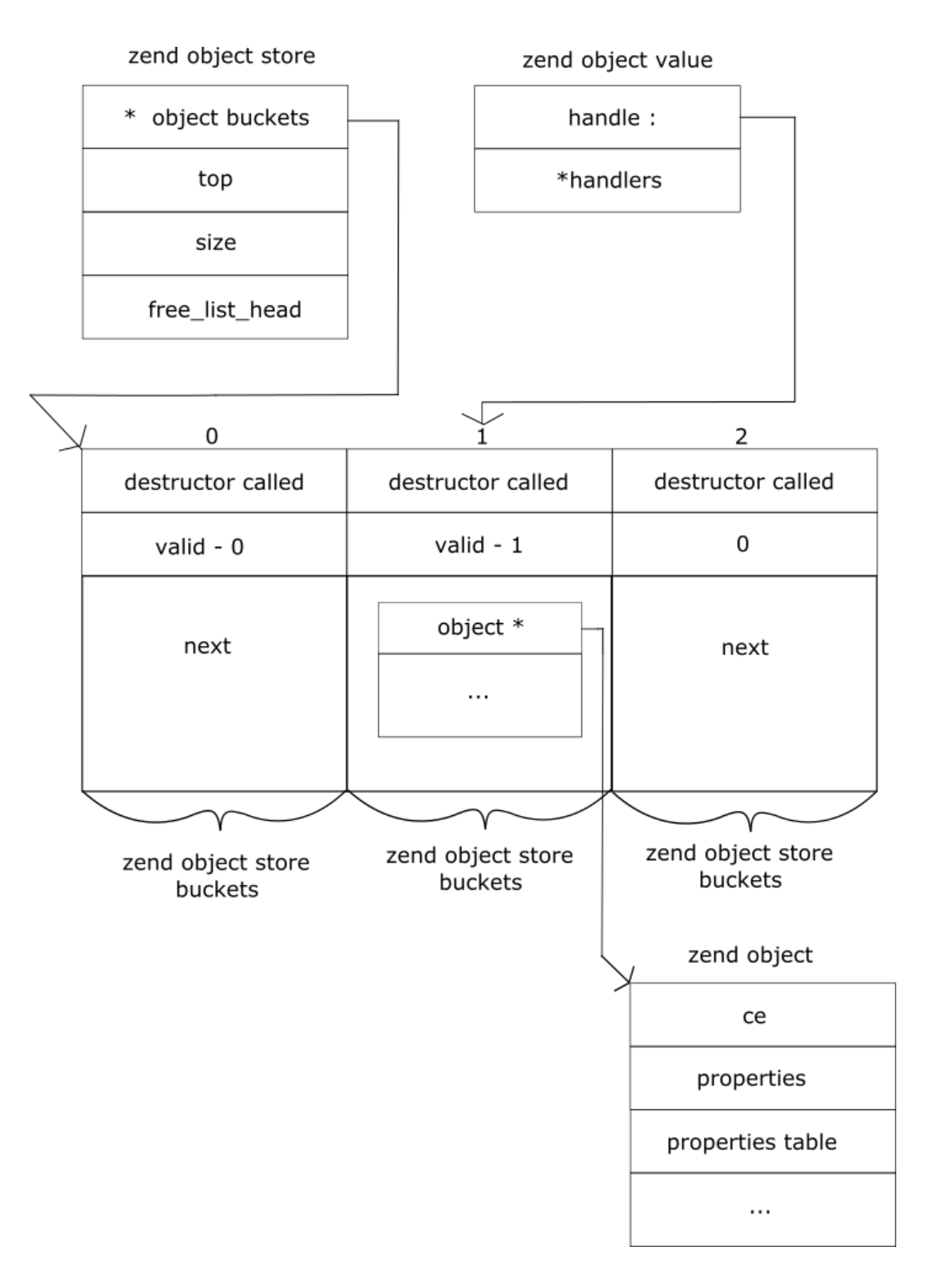

Obr. 4.3: Prepojenie štruktúr spojených s typom IS\_OBJECT

Ukážka kódu 4.11: Štruktúra zend property info v PHP 5

```
_{1} typedef struct _zend_property_info {
\begin{array}{c} \mathbf{z} \parallel \end{array} zend_uint flags;
\vert 3 and \vert const char * name;
\begin{array}{c|c} \hline \text{4} & \text{int name\_length}; \end{array}5 \parallel ulong h;
6 \parallel int offset;
\|\tau\| const char *doc_comment;
\vert and doc_comment_len;
9 zend_class_entry * ce;
10 || } zend_property_info;
```
# 4.3 PHP 7

V decembri 2015 vydaná verzia PHP 7 je dnes najnovšou stabilnou verziou. Oproti verzii 5 priniesla zrýchlenie, a to aj vďaka novému spôsobu ukladania premenných. Pribudli niektoré štruktúry, iné boli zjednodušené a nejaké zanikli.

## 4.3.1 Zval

Príkladom je štruktúra zval, ktorá je znázornená v ukážke kódu [4.12.](#page-37-0) Už neobsahuje atribúty používané pre garbage collection. Nahradené boli štruktúrou zend\_refcounted, o ktorej si povieme v časti [4.3.2.](#page-41-0)

```
Ukážka kódu 4.12: Zval v PHP 7
```

```
1 typedef struct _zval_struct zval;
2
\vert struct _zval_struct {
\|4\| zend_value value; /* value */
\vert 5 union {
6 \parallel struct {
7 \parallel ZEND_ENDIAN_LOHI_4 (
\vert s \vert \vert zend_uchar type, / *active type */
\mathbb{R}^9 zend_uchar type_flags,
10 xend_uchar const_flags,
\begin{array}{ccc} \hline \end{array} 11 \parallel 2end_uchar reserved ) /*
                    call info for EX( This) */
_{12} | \qquad \qquad } v;
```

```
\begin{array}{c|c}\n 13 \end{array} uint32_t type_info;
_{14} | } u1 ;
_{15} union {
\begin{array}{c|c|c|c|c} \n & \text{unit32\_t} & \text{next} \end{array} , \begin{array}{c} \n \end{array}hash collision chain */
\begin{array}{ccc} \text{17} & \text{17} \end{array} wint32_t cache_slot; \begin{array}{ccc} \text{18} & \text{19} \end{array} /*
               literal cache slot */
18 uint32_t lineno ; /*
               line number (for ast nodes) */
\| uint32_t num_args; /*arguments number for EX( This) */
\begin{array}{ccc} 20 & \text{unit}32 \text{ t} \end{array} fe_pos; \begin{array}{ccc} \end{array} /*
               foreach position */
21 uint32_t fe_iter_idx; \frac{1}{x} /*
               foreach iterator index */
\begin{array}{ccc} 22 \ 22 \ 22 \end{array} uint32_t access_flags; \qquad /*
               class constant access flags */
\begin{array}{ccc} 23 \parallel & \text{unit} 32 \_ \texttt{t} & \text{property\_guard} \end{array} ; / *single property guard */
\begin{array}{ccc} 24 & \text{with} & 32 \pm 24 \end{array}not further specified */
_{25} | } u2;
_{26} || };
```
Variantný typ zvalue\_value tiež prešiel zmenami, vo verzii sedem sa zmenil názov na zend\_value. Variantný typ je znázornený v ukážke kódu [4.13.](#page-39-0) Počet položiek, ktoré môže tento variantný typ reprezentovať, vzrástol. Jediné položky, ktoré obsahujú priamo hodnoty, sú lval a dval, v ostatných prípadoch ide o smerníky na jednotlivé dátové štruktúry, ktorými sú dané typy reprezentované.

Pribudli aj dátové typy, všetky sú uvedené v tabuľke [4.2](#page-40-0) a bližšie si o nich povieme v častiach, v ktorých budú využívané. Člen štruktúry zval u1 slúži na určenie typu, ktorý je v štruktúre uložený. Makro ZEND\_ENDIAN\_LOHI\_4 slúži na vyrovnanie sa s endianitou systému. Obsah členov type\_info a v je rovnaký. Dve varianty existujú kvôli lepšej efektivite získavania dát z týchto členov. Keďže veľkosť štruktúr je zarovnávaná na násobok ôsmich a súčet veľkostí členov value (8 bajtov) a u1 (4 bajty) je dvanásť bajtov; zostávajúce štyri bajty sú vyplnené členom u2. Člen u2 je využívaný pri špeciálnych situáciach, napr. pri riešení kolízií v hašovacej tabuľke.

Ukážka kódu 4.13: ariantný typ zend value v PHP 7

```
_{1} typedef union _zend_value {
\begin{array}{ccc} 2 \parallel & \text{zend\_long} & \text{1val}; & \text{1val} \end{array} /* long value */
\left\| \cdot \right\| double dval; \left\| \cdot \right\| double \left\| \cdot \right\|\Vert zend_refcounted * counted;
\begin{array}{c|c}\n5 & \text{zend} - \text{string} \\
\end{array} *str;
\begin{array}{c|c}\n6 & \text{zend\_array} & \text{*arr};\n\end{array}\begin{array}{ccc} \hline \hline \end{array} zend_object * obj;
\| zend_resource * res;
\|\mathbf{z}\| zend_reference *ref;
\begin{array}{ccc} \text{10} & \text{2end}\end{array} zend_ast_ref * ast;
\begin{array}{c|c|c|c} \n & \text{and} & \n & \text{and} & \n\end{array}\begin{array}{c|c}\n 12 \quad \text{woid} \\
 \end{array} *ptr;
\begin{array}{c} 13 \mid \\ 13 \mid \end{array} zend_class_entry * ce;
\Vert \Vert zend_function \text{*func};
\left\vert \right\vert struct {
\begin{array}{c|c|c|c|c} \n & \text{unit32\_t} & \text{with} \n\end{array}\begin{array}{c|c}\n 17 \quad \text{with} \quad 17 \\
 \end{array}\begin{array}{c|c}\n 18 & \end{array} and \begin{array}{c|c}\n 18 & \end{array}_{19} | } zend_value;
```

| Name            | Value |
|-----------------|-------|
| IS_UNDEF        | 0     |
| IS_NULL         | 1     |
| IS_FALSE        | 2     |
| IS_TRUE         | 3     |
| IS_LONG         | 4     |
| IS_DOUBLE       | 5     |
| IS_STRING       | 6     |
| IS_ARRAY        | 7     |
| IS_OBJECT       | 8     |
| IS_RESOURCE     | 9     |
| IS REFERENCE    | 10    |
| IS_CONSTANT     | 11    |
| IS_CONSTANT_AST | 12    |
| $\_IS\_B00L$    | 13    |
| IS_CALLABLE     | 14    |
| IS_ITERABLE     | 19    |
| IS_VOID         | 18    |
| IS_INDIRECT     | 15    |
| IS_PTR          | 17    |
| _IS_ERROR       | 20    |

<span id="page-40-0"></span>Tabuľka 4.2: Dátové typy v PHP 7

```
Ukážka kódu 4.14: Štruktúra využívaná na počítanie referencií v PHP 7
```

```
1 typedef struct _zend_refcounted zend_refcounted;
 2
3 typedef struct _zend_refcounted_h {
 \|4\| uint32_t refcount; \sqrt{*}reference counter 32 - bit */
 \begin{array}{c|c}\n5 & \text{union} \end{array}6 struct {
 7 \parallel ZEND_ENDIAN_LOHI_3 (
 \vert s \vert \vert zend_uchar type,
\begin{array}{ccc} \text{9} & \text{2end\_uchar} & \text{flags} & \text{1} & \text{2} & \text{2end\_uchar} \end{array}used for strings & objects */
\begin{array}{c|c|c|c|c} \hline \text{10} & \text{10} & \text{11} & \text{10} & \text{11} & \text{10} & \text{11} & \text{10} & \text{11} & \text{10} & \text{10} & \text{10} & \text{10} & \text{10} & \text{10} & \text{10} & \text{10} & \text{10} & \text{10} & \text{10} & \text{10} & \text{10} & \text{10} & \text{10} & \text{10} & \text{10} & \text{10} & \text{10} & \text{10}keeps GC root number (or 0) and color_{11} | \qquad \qquad } v;
\begin{array}{c} \text{12} \parallel \text{12} \parallel \text{13} \end{array} uint32_t type_info;
_{13} || } u;
_{14} | } zend_refcounted_h;
15
_{16} struct _zend_refcounted {
17 zend_refcounted_h gc;
_{18} || } ;
```
# <span id="page-41-0"></span>4.3.2 Refcounted

Pre garbage collection bude slúžiť štruktúra zend\_refcounted. Znázornená je v ukážke kódu [4.14.](#page-41-1) Jednoduché dátové typy ako IS\_TRUE, IS\_FALSE, IS\_NULL, IS\_UNDEF, celé (IS\_LONG) a desatinné (IS\_DOUBLE) čísla túto štruktúru nevyužívajú. Táto štruktúra nahradila členy refcount\_\_gc a is\_ref\_gc štruktúry zval verzie 5. Položka type sa zhoduje s typom štruktúry zval, v ktorej je obsiahnutá.

# 4.3.3 String

Ukladanie reťazcov už nie je realizované priamo vo variantnom type zend\_value, ale v samostatnej štruktúre zend\_string, ktorá je znázornená v ukážke kódu [4.15.](#page-42-0) Reťazcom prislúcha typ IS\_STRING. Táto štruktúra obsahuje štruktúru zend\_refcounted na počítanie referencií. Ďalej je prítomný člen h, v ktorom je uložený haš reťazca, nasleduje dĺžka reťazca bez ukončovacieho nulového bajtu. Ďalšia zmena je, že reťazec sa

nachádza priamo v štruktúre v člene val, ktorý je síce definovaný ako jednoznakový, ale je posledný v štruktúre, teda pri alokácii dostatočného miesta nenastane prepísanie dát.

```
Ukážka kódu 4.15: Reťazce v PHP 7
```

```
1 typedef struct _zend_string zend_string;
2
3 \parallel struct _zend_string {
\Vert \Vert zend_refcounted_h gc;
\mathsf{z} = \mathsf{z} \mathsf{b} is the set of \mathsf{z} \mathsf{b} is the set of \mathsf{z} \mathsf{b} is the set of \mathsf{z} \mathsf{b} is the set of \mathsf{z} \mathsf{b} is the set of \mathsf{z} \mathsf{b} is the set of \mathsf{z} \mathsf{b} is the set of \mathsf{z} \mathsf{\begin{array}{c|c} \hline \text{6} & \text{size} \end{array} is size_t and \begin{array}{c} \hline \text{len} \end{array};
\begin{array}{c|c} \hline \hline \end{array} char val [1];
s \parallel };
```
# 4.3.4 Hašovacia tabuľka

Aj v prípade hašovacej tabuľky nastali zmeny, síce je stále typu IS\_ARRAY, ale štruktúry Bucket, ktorá je zobrazená v ukážke kódu [4.16,](#page-42-1) bola zjednodušená a zmenám sa nevyhla ani štruktúra HashTable, ktorá je znázornená v ukážke kódu [4.17.](#page-42-2)

Ukážka kódu 4.16: Bucket v PHP 7

```
1 typedef struct _Bucket {
\begin{array}{ccc} 2 \parallel & & z \text{val} & & \text{val} \end{array}\mathbf{z} zend_ulong h; /* hash value (or numeric index) */
4 zend_string *key; /* string key or NULL for numerics */
    Bucket;
```
V štruktúre Bucket sa zachoval člen h, ktorý obsahuje index, prípadne haš, ak je ako kľúč použitý reťazec. Tu rovnaké veci končia. Bucket už neobsahuje smerníky na predchádzajúci, respektíve nasledujúci vložený Bucket. Rovnako neobsahuje smerník na ďalší, respektíve predchádzajúci Bucket v prípade riešenia kolízií. Ak bol ako kľúč použitý reťazec, člen key predstavuje smerník na štruktúru zend\_string. Keď je použitý číselný kľúč, hodnota tohto atribútu bude nula.

Ukážka kódu 4.17: Hašovacia tabuľka v PHP 7

```
1 typedef struct _zend_array HashTable;
2
\vert struct _zend_array {
\Vert zend_refcounted_h gc;
\begin{array}{c|c}\n5 & \text{union} \end{array}
```

```
\begin{array}{c|c}\n\circ & \circ & \text{struct} \end{array}7 \parallel ZEND_ENDIAN_LOHI_4 (
\| send_uchar flags,
9 and the send uchar in apply Count,
10 xend_uchar nIteratorsCount,
\begin{array}{ccc} \text{11} \parallel & \text{2end\_uchar} & \text{consistency} \end{array}\begin{array}{c|c}\n 12 & \rightarrow \text{V};
\begin{array}{c} \text{13} \\ \text{13} \end{array} uint32_t flags;
_{14} | } u;
15 || uint32_t nTableMask;
16 Bucket * arData;
\begin{array}{c|c} \n & \text{unit32\_t} \\
 & \text{nonunit32\_t}\n \end{array}18 uint32_t nNumOfElements;
\begin{array}{c} \text{19} \parallel \text{ uint32_t nTableSize;
20 uint32_t nInternalPointer;
21 zend_long nNextFreeElement ;
\begin{array}{ccc} 22 \parallel & \text{dtor\_func\_t} \end{array} pDestructor;
_{23} || };
```
Rovnaký význam ako vo verzii 5 majú v hašovacej tabuľke členy nNumOfElements, nTableSize, nInternalPointer a nNextFreeElement.

Zmenil sa spôsob akým sú Bucket-y uložené v pamäti. Vo verzii 5 boli uložené v obojsmernom spájanom zozname. Teraz sú všetky uložené v jednom poli, ktorého začiatok je obsahom členu arData. Toto pole je veľkosti nTableSize a prvky sú v takom poradí, v akom boli vložené.

Najnižší voľný index je v člene nNumUsed. Ak by sme chceli použiť haš priamo ako index alebo index väčší ako veľkosť tabuľky, mohlo by sa porušiť poradie vložených prvkov v poli.

Ako riešenie je použité pole indexov, ktoré transformuje haš kľúča do indexu, na ktorom sa prvok nachádza. Toto pole indexov sa nachádza hneď pred poľom arData. Tieto polia sú spolu alokované ako jeden celok.

Položka nTableMask je záporná, aby sa ľahko indexovalo do poľa indexov. Index sa vypočíta ako index = hash | nTableMask. Teda hodnoty indexov sú od −nTableMask do −1. Príklad je znázornený na obrázku [4.4.](#page-44-0)

V prípade kolízie získame index ďalšieho Bucket-u z člena u2.next v štruktúre zval, ktorý je obsiahnutý v štruktúre Bucket. Ak index v poli arData nie je použitý, jeho obsahom bude Bucket, ktorého zval bude typu IS\_UNDEF. Ak nebude využitý index v poli indexov, bude mať hodnotu HT\_INVALID\_IDX.

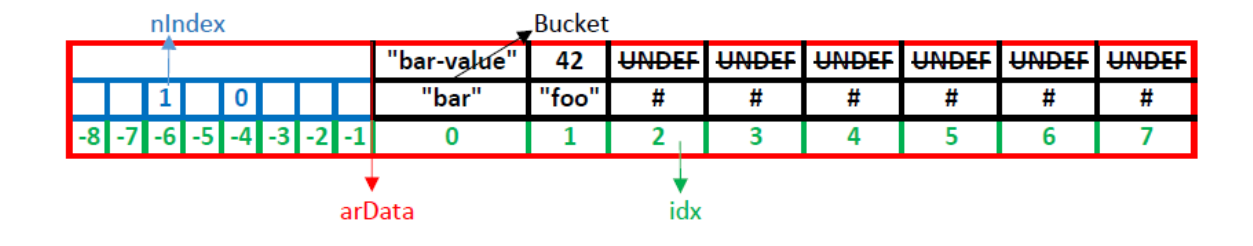

<span id="page-44-0"></span>Obr. 4.4: Riešenie poradia vložených prvkov s reťazcovým kľúčom v PHP 7, najprv je vložený Bucket s kľúčom "bar" s hodnotou hašu je 4, potom je pridaný Bucket s kľúčom "foo" s hodnotou hašu 2

#### Jednoduché pole

Prvky sú vkladané do arData na indexy od 0 až po koniec poľa. Toto nám umožňuje jednoducho iterovať medzi prvkami hašovacej tabuľky. Stačí iterovať poľom arData. Ak je použitý ako kľúč reťazec alebo číslo mimo poradia, musíme použiť pole indexov, aby sme mohli pretransformovať haš alebo číslo na index. Existuje ale prípad, kedy je pole indexov úplne zbytočné. Je to vtedy, ak sú použité len číselné kľúče v rastúcom poradí. Pole indexov síce nie je teraz potrebné, ale bude obsahovať dva indexy s hodnotou HT\_INVALID\_IDX. Informácia, či je hašovacia tabuľka v takomto stave, je obsiahnutá v člene flags štruktúry v variantného typu u s hodnotou HASH\_FLAG\_PACKED. Ak by bol teraz vložený prvok s reťazcovým alebo nevhodným číselným kľúčom, je nutné prerobiť hašovaciu tabuľku do formy s platným poľom indexov.

### 4.3.5 Objekt

Ak je zval typu IS\_OBJECT, tak obsahom variantného typu zend\_value bude smerník na štruktúru zend\_object, ktorá je znázornená v ukážke kódu [4.18.](#page-44-1) Najväčšou zmenou oproti verzii 5 je, že štruktúra zend\_object obsahuje všetky dáta objektu a netreba k nemu pristupovať cez tabuľku objektov. Táto štruktúra obsahuje štruktúru zend\_refcounted na počítanie referencií. Význam členov ce, properties a properties\_table štruktúry zend\_object je analogický tým, ktoré sú uvedené vo verzii 5.

Ukážka kódu 4.18: Objekt v PHP 7

```
1 typedef struct _zend_object zend_object;
2
_3 struct _zend_object {
\mathbb{Z} all \mathbb{Z} \mathbb{Z} and \mathbb{Z} refcounted \mathbb{Z} h \mathbb{Z} gc;
\mathbf{S} is the usual value of \mathbf{S} is the handle; the matrix of \mathbf{S} is the \mathbf{S} is the matrix of \mathbf{S} is the matrix of \mathbf{S} is the matrix of \mathbf{S} is the matrix of \mathbf{S} is the matrix of \mathbf{STODO: may be removed ???
```

```
\begin{array}{c|c} \hline \text{6} & \text{2}\end{array} zend_class_entry *ce;
\|\tau\| const zend_object_handlers * handlers ;
\| HashTable * properties;
9 a starting and the state of \mathsf{p} roperties_table [1];
10
```
# 4.3.6 Referencie

Nová je štruktúra zend\_reference, ktorá slúži na uchovávanie referencií, ktoré fungujú podobne ako v jazyku C, a ktoré sú typu IS\_REFERENCE (príklad v ukážke kódu [4.19\)](#page-45-0).

Ukážka kódu 4.19: Referencovanie v PHP

<span id="page-45-0"></span>

| <b>.</b>       | $a = 5;$      |
|----------------|---------------|
| $\overline{2}$ | $$b = \& $a;$ |

Referencie využívajú štruktúru znázornenú v ukážke kódu [4.20.](#page-45-1) Táto štruktúra obsahuje štruktúru zend\_refcounted na počítanie referencií. Samotná hodnota je uložená v člene val, ktorý je typu zval.

Ukážka kódu 4.20: Referencie v PHP 7

```
1 typedef struct _zend_reference zend_reference;
2
_3 struct _zend_reference {
\Vert \Vert zend_refcounted_h gc;
\begin{array}{ccc} \text{5} & \text{2val} & \text{val} \end{array}_{6} || } ;
```
# 4.3.7 Konštanty

Podobne ako vo verzii 5, aj vo verzii 7 sú pre konštanty použité typy IS\_CONSTANT a IS\_CONSTANT\_AST. Ak ide o typ IS\_CONSTANT\_AST, obsahom variantného typu zend\_value bude smerník na štruktúru zend\_ast\_ref, ktorá je znázornená v ukážke kódu [4.21.](#page-45-2)

Ukážka kódu 4.21: Štruktúra zend ast ref v PHP 7

```
1 typedef struct _zend_ast_ref zend_ast_ref;
2
3 \, struct _zend_ast_ref {
\Vert zend_refcounted_h gc;
\begin{array}{ccc} \texttt{5} & \texttt{2end}\_ \texttt{ast} & \texttt{*ast} \, ; \end{array}_6 \parallel } ;
```
Táto štruktúra obsahuje štruktúru zend\_refcounted na počítanie referencií a ďalej smerník do abstraktného syntaktického stromu. V prípade typu IS\_CONSTANT ide o smerník na štruktúru zend\_string, ktorá obsahuje názov konštanty.

Ukážka kódu 4.22: Konštanty v PHP 7

```
_{1} typedef struct _zend_constant {
\begin{array}{c|c} \hline \text{2} & \text{2} & \text{2} & \text{2} & \text{2} \\ \hline \end{array}3 as in zend_string * name;
\begin{array}{c} 4 \parallel \end{array} int flags;
5 || int module_number;
\{6\} 2end_constant;
```
Všetky konštanty sú uložené v globálnej štruktúre \_zend\_executor\_globals (popísaná v časti [4.4](#page-47-0) a znázornená v ukážke kódu [B.1\)](#page-65-0) v hašovacej tabuľke zend\_constants. Štruktúra zval v štruktúre Bucket bude typu IS\_PTR a ako hodnotu bude obsahovať smerník na štruktúru zend\_constant, ktorá je zobrazená v ukážke kódu [4.22.](#page-46-0) Hodnota konštanty je uložená v člene value, ktorý je typu zval. Názov konštanty je uložený v člene name, ktorý je typu zend\_string.

## 4.3.8 Resource

Zdrojom prislúcha typ IS\_RESOURCE. Ako sú zdroje uložené v pamäti, možno vidieť v ukážke kódu [4.23.](#page-46-1) Na počítanie referencií slúži štruktúra zend\_refcounted v položke gc. Typ zdroju je určený členom type. Smerník na dáta zdroju je uložený v položke ptr. Dáta samotných zdrojov už nemajú ustálený formát.

Ukážka kódu 4.23: Resourci v PHP 7

```
1 typedef struct _zend_resource zend_resource;
2
3 \parallel struct _zend_resource {
\Vert zend_refcounted_h gc;
\begin{array}{ccc} \texttt{5} \parallel & \texttt{int} & \texttt{handle} \end{array}TODO: may be removed ???
6 a int type;
\|\tau\| void *ptr;
s \parallel } ;
```
# <span id="page-47-0"></span>4.4 Iné významné štruktúry

Okrem už spomenutých štruktúr, PHP obsahuje aj niekoľko dôležitých globálnych štruktúr. Väčšina z nich sú buď typu compiler\_globals struct alebo executor\_globals struct a najčastejšie sú referencované makrami CG() a EG(). Niektoré z nich si teraz vymenujeme. Štruktúry sú znázornené v ukážkach kódu [A.1](#page-56-0) a [A.2](#page-58-0) pre verziu 5, respektíve [B.1](#page-65-0) a [B.2](#page-67-0) pre verziu 7.

- $CG(function \ table)$  a  $EG(function \ table)$  sú hašovacie tabuľky, v ktorých sú uchované všetky funkcie,
- $CG(class \ table)$  a  $EG(class \ table)$  sú hašovacie tabuľky, v ktorých sú uchované všetky triedy,
- $EG(symbol$  table) je hašovacia tabuľka, ktorá je hlavnou tabuľkou symbolov a sú tu uložené všetky premenné z globálneho pohľadu vykonávania (global scope),
- $EG(active \ symbol \ table)$  je hašovacia tabuľka, ktorá obsahuje tabuľku symbolov z aktuálneho pohľadu vykonávania (current scope),
- $EG(zend$  constants) je hašovacia tabuľka, v ktorej sú konštanty definované funkciou define,
- $CG(auto\ qlobals)$  je hašovacia tabuľka superglobálnych premenných (superglobals), ktoré sú použité v skripte. Keďže sú typu *compiler* globals, tak sú inicializované, iba ak ich skript používa. Medzi superglobálne premenné patria \$GLO-BALS, \$\_SERVER, \$\_GET, \$\_POST, \$\_FILES, \$\_COOKIE, \$\_SESSION, \$\_REQUEST, \$\_ENV.
- $EG(regular\; list)$  je hašovacia tabuľka, ktorá obsahuje zdroje, ktoré nie sú perzistentné,
- $EG(persistent$  list) je podobne ako  $EG(regular$  list) hašovacia tabuľka, ale  $EG(persistent\;list)$  obsahuje zdroje, ktoré sú perzistentné (nie sú uvoľňované na konci každej požiadavky), napr. perzistentné spojenia s databázou.

Vymenované štruktúry platia pre PHP verziu 5. Vo verzii 7 bola hašovacia tabuľka active\_symbol\_table presunutá do štruktúry zend\_execute\_data.

# Kapitola 5

# Implementácia

V tejto kapitole popíšeme niektoré implementačné detaily aplikácie, jej nedostatky a možnosti rozšírenia pre vybrané súborov.

# 5.1 Python-haystack

Pôvodne mala naša aplikácia využívať framework python-haystack. Ide o framework na analýzu haldy procesu (process heap) zameraný na hľadanie a reverzovanie štruktúr jazyka C alokovaných v pamäti [\[6\]](#page-54-0).

Prvá skupina funkcií, ktorú tento framework poskytuje, slúži na hľadanie známych záznamov v obraze procesu. Druhá skupina funkcií je určená pre reverzné inžinierstvo pamäťových záznamov prítomných v halde procesu. Zameriava sa na rekonštrukciu a klasifikáciu klasických štruktúr jazyka C z pamäte a pokúša sa obnoviť typové definície.

Definovanie vlastných štruktúr je možné pomocou knižnice ctypes, ktorá poskytuje C kompatibilné dátové typy a umožňuje volanie funkcií z dynamicky linkovaných (DLL) alebo zdieľaných knižníc. Na jednotlivých členoch definovaných štruktúr môže vykonávať kontroly: člen je nenulový, člen je z nejakej množiny hodnôt, obsahom členu je valídny smerník, rekurzívna kontrola takejto štruktúry a aj ignorovanie člena.

Dôvod, prečo sme sa rozhodli nepoužiť tento framework, je, že potrebujeme kontrolovať aj hodnoty medzi členmi jednej štruktúry (napríklad vzťah medzi maskou a veľkosťou hašovacej tabuľky). Framework síce poskytuje možnosť doplnenia kontrol na členy, ale implementácia by bola zložitejšia ako vytvorenie vlastného spôsobu kontroly. Preto tento framework nebol v našej aplikácii použitý.

# 5.2 Aplikácia

Aplikácia ponúka tri spôsoby hľadania premenných. Prvým z nich je prechádzanie všetkých adries a na každej vytváranie štruktúry zval. Týmto spôsobom získame všetky

#### KAPITOLA 5. IMPLEMENTÁCIA 38

obsahy premenných, ktoré sú definované v skripte a existujú v momente vytvorenia obrazu pamäti. Druhým spôsobom je priame vytváranie typov na všetkých adresách. Vďaka tomuto spôsobu sme schopný získať všetky hodnoty, ktoré by sme obdržali využitím minulého spôsobu, ale aj mnoho ďalších. Príčinou je, že mnoho vnútorných štruktúr využíva hašovaciu tabuľku, ktorá ale nie je obalená štruktúrou zval. Tento spôsob má aj svoju nevýhodu. Je ňou veľké množstvo falošných pozitívnych nálezov.

Čím zložitejšia štruktúra, tým menej bolo falošných pozitív a interné štruktúry boli rozoznateľné od tých, ktoré by mohli byť definované v skripte. Už pri použití prvého spôsobu bolo toto číslo veľké. Pri niektorých typoch, hlavne vo verzii sedem sa nedali použiť žiadne obmedzenia, napr. typy IS\_UNDEF, IS\_NULL, IS\_LONG, IS\_DOUBLE, IS\_TRUE a IS\_FALSE. Rozhodnutie či bude tento typ valídny záviselo len na jednom bajte v štruktúre zval, ktorá určila o aký typ ide. Podobne vo verzii päť je možná jediná kontrola a to pri určení typu. Vyskytuje sa napríklad pri typoch IS\_NULL, IS\_LONG a IS\_DOUBLE. V prípade použitia druhého spôsobu, kde sa vytvárajú len samotné typy, nebude možná pri vymenovaných typoch ani táto jedna kontrola.

Tretím a posledným spôsobom, ktorý mal výrazne zredukovať množstvo falošných pozitív, bolo nájdenie globálnej štruktúry \_zend\_executor\_globals. Z nej sme prechádzaním zoznamu vykonávaných funkcií a získavaním ich tabuľky symbolov mali získať len tie obsahy premenných, ktoré v tom momente v skripte existujú a mali mať k nim priradené aj mená. Z neznámych dôvodov, pri prechádzaní zoznamu volaní, nepoužívala žiadna funkcia, okrem hlavného tela skriptu, teda jej premenné boli globálne. Následne sme vyskúšali vytvoriť na každej adrese hašovaciu tabuľku. Ani vo výstupe sa nenachádzali žiadne tabuľky, ktoré by mohli byť tabuľkami symbolov pre jednotlivé funkcie. Teda premenné v rámci funkcie sú zrejme uložené v nejakom poli a v inom poli k nim prislúchajúce názvy.

Tretí spôsob sa vo verzii 5 bude využívať aj pri vypisovaní premenných prvými dvomi spôsobmi. Dôvodom je potreba štruktúry \_zend\_object\_store pri mapovaní indexov do tejto tabuľky na jednotlivé objekty. Pri vypísaní štruktúry \_zend\_executor\_ globals, sú vypísané aj tabuľka tried, funkcii a konštánt. Tieto tabuľky obsahujú veľké množstvo interných tried, funkcií a konštánt PHP. PHP si udržuje aj poradie vložených prvkov do hašovacej tabuľky z dôvodu použitia funkcie foreach. Preto triedy, funkcie a konštanty definované v skripte sa budú nachádzať na koncoch svojich zoznamov. Naša aplikácia vypisuje prvky hašovacej tabuľky v takom poradí v akom boli vložené. Vo verzii 5 sme využili člen hašovacej tabuľky pListHead a člen štruktúry Bucket pListNext. Pri verzii 7 sme prešli cez pole arData a získavali platné štruktúry zval. Z neznámych dôvodov, pri niektorých hašovacích tabuľkách vo verzii sedem sa niektoré hodnoty vyskytovali viackrát, alebo úplne nesúvisiace hodnoty, teda počet platných prvkov tabuľky bol väčší ako počet deklarovaných prvkov v hlavičke hašovacej tabuľky. Je to zvláštne aj z dôvodu, že presne takto funguje funkcia foreach vo verzii

7 na hašovacej tabuľke. Teda ak by bola zavolaná, mala by vrátiť aj tieto hodnoty, ktoré by tam vôbec nemali byť.

Konštanty sa nám podarilo nájsť iba v tabuľke konštánt.

Na parsovanie súboru ELF sme použili knižnicu pyelftools.

### Zrýchlenie programu

Naša aplikácia potrebovala na počítači s procesorom Intel(R) Core(TM) i3-3110M CPU @ 2.40GHz a 4 GB RAM na spracovanie 6 MB súboru 30 sekúnd (čas je platný pre verziu sedem s vytváraním štruktúr typu zval na všetkých adresách, okrem štruktúr zval typu IS\_OBJECT). Tieto hodnoty sú pre reálne obrazy pamäte nevyhovujúce, keďže môžu mať veľkosť až niekoľko stoviek megabajtov. Z uvedeného dôvodu je nutné program optimalizovať. Preto teraz popíšeme niektoré spôsoby na zrýchlenie aplikácie (jeden z nich je aj implementovaný).

Jedným z opatrení na zrýchlenie programu môže byť zredukovanie segmentov na také, do ktorých je možné zapisovať. V testovacích súboroch sme vďaka tomuto znížili počet segmentov o viac ako polovicu. Tento krok ale môže spôsobiť aj zneplatnenie niektorých štruktúr v prípade, ak by niektoré štruktúry obsahovali smerníky do nepoužitých segmentov (napríklad funkcie).

Zmenený bol spôsob akým získaval program dáta zo súboru. V pôvodnej verzii mala trieda jeden parameter konštruktora identifikátor analyzovaného súboru. Vždy, keď potreboval dáta zo súboru, nastavil sa na správnu pozíciu v súbore a prečítal potrebné množstvo bajtov. Vyriešené to bolo pomocou globálnej premennej, do ktorej sa pri volaní funkcie init načíta celý obsah súboru. Keď program potrebuje dáta zo súboru, zavolá globálnu funkciu get\_data, ktorá vráti potrebné bajty. Problémom môžu byť následne veľké súbory.

Iným spôsobom by bolo použitie už vytvorených dátových štruktúr. Ak teda program vytvára na adrese x nejakú štruktúru a na tejto adrese už takáto štruktúra existovala, tak by sa použila už existujúca štruktúra. Toto vylepšenie by zároveň vyriešilo problém, kedy "správne bajty" spôsobia cyklické vytváranie štruktúry na adrese.

Iným spôsobom na zrýchlenie, je upravenie funkcie valid\_address. Táto funkcia prehľadáva pole segmentov a zisťuje či je adresa vrámci hraníc segmentu, avšak takmer vždy, keď táto funkcia vráti True, je nasledovaná volaním funkcie get\_offset, ktorá znova prehľadáva pole segmentov. Riešením by mohlo byť upravenie funkcie valid\_address tak, aby vracala offset adresy v súbore alebo -1, ak je adresa neplatná.

Neefektívny je aj spôsob vyhľadávania v poli segmentov. Toto pole je prechádzané lineárne. Ak by boli segmenty v poli usporiadané v rastúcom poradí, bolo by možné použiť binárne prehľadávanie.

S funkciou valid\_address súvisí aj ďalšie možné zrýchlenie. Na mnohých miestach,

kde sa vytvára nejaký typ a parametrom je smerník na štruktúru, ktorú sa snažíme vytvoriť, sa vykoná kontrola adresy pred vytvorením štruktúry ale aj v jej konštruktore. Riešením by bolo zavedenie konvencie, či sa budú adresy kontrolovať pred vytvorením štruktúry alebo v jej konštruktore.

V prípade ak hľadáme štruktúru \_zend\_executor\_globals, rýchlosť aplikácie pre verziu 7 je oveľa vyššia ako pre verziu 5. Súvisí to s množstvom kontrol na zistenie platnosti štruktúry. V prípade verzie 5 ide o 14 položiek, ktoré kontrolujeme. 12 z nich je testom na platnosť adresy, zvyšné dve sa pokúsia vytvoriť hlavičku hašovacej tabuľky a overiť jej platnosť. Pri verzii sedem bolo použitých 6 položiek na kontrolu. Jedenkrát sa testovala platnosť adresy, dvakrát vytvorenie hašovacej tabuľky na adrese a trikrát vytvorenie hašovacej tabuľky zo smerníku na ňu. Aj napriek značne menšiemu počtu kontrol oproti verzii 5 sme nezaznamenali na testovacích vstupoch žiadne falošné pozitíva. Preto by sa mohol výrazne znížiť počet kontrol pre verziu 5.

Zrýchlenie by priniesla aj zmena programovacieho jazyka, ak by bol namiesto Pythonu použitý napríklad jazyk C/C++.

# 5.3 Rozšírenia a návrhy na zlepšenie

#### Rozšírenia

Pre rozšírenie aplikácie na ľubovoľný súborový formát stačí v súbore ?? upraviť funkciu get\_segments tak, aby vracala mapovanie segmentov na offsety v súbore vo formáte zoznamov slovníkov, ktoré obsahujú atribúty uvedené v ukážke kódu [5.1.](#page-51-0)

<span id="page-51-0"></span>Ukážka kódu 5.1: Atribúty, ktoré musí slovník obsahovať pre správne mapovanie segmentov na offsety v súbore

```
1 {
_2 "file_addr_begin": % offset of first virtual address of
     segment in file%,
3 \parallel "file_addr_end": % offset of last virtual address + 1 of
     segment in file%,
\frac{4}{4} "virt_addr_begin": %first virtual address of segment%,
\frac{1}{5} "virt_addr_end": %last virtual address of segment + 1%
_{6} || }
```
Obmedzením je ale nutnosť, aby bol súbor 64-bitový, lebo veľkosti premenných sú uspôsobené na 64-bitový systém. Problémom je aj tabuľka perzistentných a neperzistentných zdrojov pri systéme Windows, lebo pred nimi sa v štruktúre \_zend\_executor\_globals nachádza ešte štruktúra OSVERSIONINFOEX v prípade verzie sedem. Vo verzii päť je navyše prítomný aj člen timed\_out typu zend\_bool. Na vyriešenie je potrebné v

#### KAPITOLA 5. IMPLEMENTÁCIA 41

súboroch php $\frac{\gamma}{\text{complex}}$  executor\_globals.py a php5/executor\_globals.py zväčšiť offset hašovacích tabuliek regular\_list a persistent\_list o príslušné hodnoty.

Možným rozšírením aplikácie je pridanie vypisovania rodičovských tried. Momentálne aplikácia vypisuje len aktuálnu triedu objektu. Funkcie by mohli byť rozšírené o svoj protoyp a zoznam argumentov.

V implementácii sme pre jednoduché dátové typy dostávali veľké množstvo falošných pozitív. Jedným spôsobom ako toto číslo znížiť, by bolo treba upraviť PHP interpreter tak, aby pri alokácii pamäte bola vynulovaná. Tým by nepoužité hodnoty, napr. vo variantnom type ak sa používa položka menšia ako veľkosť variantného typu, boli nula a vedeli by sme pridať ďalšiu podmienku na kontrolu.

# Záver

V tejto práci sme popísali spôsob ukladania premenných v interpretovanom programovacom jazyku PHP vo verzii 5 a 7. Popísali sme aj princíp fungovania interpretera jazyka PHP. Vysvetlili sme pojem forenzná analýza pamäte. Nadobudnuté poznatky o spôsobe ukladania premenných sme využili na implementovanie aplikácie, ktorá vypíše z obrazu procesu v pamäti hodnoty premenných.

Aplikácia vypisuje hodnoty všetkých premenných, ale zároveň vypisuje aj veľké množstvo "hodnôt premenných", ktoré sú vnútornými premennými interpretra, ale aj veľké množstvo falošných pozitív. Čím zložitejšia štruktúra, tým menej bolo falošných pozitív a interné štruktúry boli rozoznateľné od tých, ktoré by mohli byť definované v skripte. Pri niektorých typoch, hlavne vo verzii sedem sa nedali použiť žiadne obmedzenia, napr. typy IS\_UNDEF, IS\_NULL, IS\_LONG, IS\_DOUBLE, IS\_TRUE a IS\_FALSE. Rozhodnutie či bude tento typ valídny záviselo len na jednom bajte v štruktúre zval, ktorá určila o aký typ ide. Podobne vo verzii päť je možná jediná kontrola, a to pri určení typu. Vyskytuje sa napríklad pri typoch IS\_NULL, IS\_LONG a IS\_DOUBLE.

Na vyriešenie týchto problémov sme použili globálnu štruktúru \_zend\_executor\_ globals. Konkrétne sme z nej použili členy reprezentujúce globálnu tabuľku symbolov, tabuľku funkcií a tabuľku konštánt. Vďaka tomu sme získali všetky názvy globálnych premenných aj so správne priradenými hodnotami, ktoré sa nachádzajú v skripte, ale aj interné premenné interpretra. Používateľ znalý PHP už vie rozpoznať, premenné deklarované v skripte a tie, ktoré sú interné. Podobná je situácia v prípade tabuľky tried a konštánt.

Na získanie tabuliek symbolov pre vykonávané funkcie sme použili štruktúru \_zend\_ execute\_data, ktorá obsahuje informácie o práve vykonávanej funkcii, z ktorých sme využili meno funkcie a tabuľku symbolov. Ďalej táto štruktúra obsahuje smerník na takúto štruktúru, teda informácie funkcii, z ktorej bola aktuálna funkcia zavolaná. Takto sme vytvoril zoznam volaných funkcií s ich menami a tabuľkami symbolov. Z nejakého nám neznámeho dôvodu túto tabuľku symbolov nepoužívali a premenné ukladali niekde inde.

Popísali sme aj súborový formát ELF, keďže naša aplikácia berie ako vstup súbor s obrazom procesu v pamäti.

# Literatúra

- [1] Charles University and Microsoft. Phalanger. [https://phalanger.codeplex.](https://phalanger.codeplex.com/) [com/](https://phalanger.codeplex.com/).
- [2] Facebook. HHVM. <http://hhvm.com/>.
- [3] Facebook. HipHop for PHP. [https://www.facebook.com/notes/](https://www.facebook.com/notes/facebook-engineering/hiphop-for-php-move-fast/280583813919/) [facebook-engineering/hiphop-for-php-move-fast/280583813919/](https://www.facebook.com/notes/facebook-engineering/hiphop-for-php-move-fast/280583813919/).
- [4] The Volatility Foundation. About the volatility foundation. [http://www.](http://www.volatilityfoundation.org/about) [volatilityfoundation.org/about](http://www.volatilityfoundation.org/about).
- [5] The Volatility Foundation. An advanced memory forensics framework. [https:](https://github.com/volatilityfoundation/volatility) [//github.com/volatilityfoundation/volatility](https://github.com/volatilityfoundation/volatility).
- <span id="page-54-0"></span>[6] Loic Jaquemet. python-haystack. [https://github.com/trolldbois/](https://github.com/trolldbois/python-haystack\left ) [python-haystack\left](https://github.com/trolldbois/python-haystack\left ).
- [7] Rasmus Lerdorf et al. PHP. <http://php.net>.
- [8] Rasmus Lerdorf et al. The PHP Interpreter. <https://github.com/php/php-src>.
- [9] Michael Hale Ligh, Andrew Case, Jamie Levy, and Aaron Walters. The Art of Memory Forensics: Detecting Malware and Threats in Windows, Linux, and Mac Memory. Wiley Publishing, 1st edition, 2014.
- [10] Parrot Foundation. Parrot. <http://parrot.org/>.
- [11] Julien Pauli. Julien Pauli PHP's life. <http://jpauli.github.io/>.
- [12] Julien Pauli, Anthony Ferrara, and Nikita Popov. PHP Internals Book. [http:](http://www.phpinternalsbook.com) [//www.phpinternalsbook.com](http://www.phpinternalsbook.com).
- [13] Nikita Popov. Blog by nikic. <https://nikic.github.io/aboutMe.html>.
- [14] GNU Project. gcore. <http://man7.org/linux/man-pages/man1/gcore.1.html>.
- [15] Mark Russinovich. ProcDump. <https://phalanger.codeplex.com/>.
- [16] George Schlossnagle. Advanced PHP Programming. Sams, Indianapolis, IN, USA, 2003.
- [17] Tool Interface Standards (TIS) Committee. Executable and Linking Format (ELF), May 1995. <http://refspecs.linuxbase.org/elf/elf.pdf>.
- [18] W3Techs. Usage statistics and market share of PHP for websites. Získané dňa 16.5.2017 <https://w3techs.com/technologies/details/pl-php/all/all>.

# Dodatok A Štruktúry v PHP 5

Ukážka kódu A.1: Štruktúra executor globals v PHP 5

```
_{1} struct _zend_executor_globals {
\|\cdot\| zval ** return_value_ptr_ptr;
3
\Vert A \Vert zval uninitialized_zval;
\|\cdot\| zval *uninitialized_zval_ptr;
6
\|\tau\| zval error_zval;
\| zval * error_zval_ptr;
9
_{10} | /* symbol table cache */
11 HashTable * symtable_cache [SYMTABLE_CACHE_SIZE];
\|11\| HashTable **symtable_cache_limit;
13 HashTable ** symtable_cache_ptr;
14
_{15} zend_op **opline_ptr;
16
\Vert u_1 \Vert HashTable *active_symbol_table;
\| HashTable symbol_table; \| /* main symbol table */
19
20 HashTable included_files; /* files already included */21
_{22} | JMP_BUF * bailout;
23
_{24} int error_reporting;
25 int orig_error_reporting;
_{26} | int exit_status;
```

```
27
28 \parallel zend_op_array *active_op_array;
29
30 HashTable *function_table; /* function symbol table */
\begin{array}{c|c|c|c|c} \text{131} & \text{14} & \text{14} & \32 HashTable *zend_constants; /* constants table */
33
_{34} \parallel zend_class_entry * scope;
35 zend_class_entry * called_scope;
36 /* Scope of the calling class */37
\| zval * This;
39
40 long precision;
41
42 int ticks_count;
43
_{44} \parallel zend_bool in_execution;
45 HashTable * in_autoload ;
_{46} \parallel zend_function *autoload_func;
\Vert zend_bool full_tables_cleanup;
48
\| /* for extended information support */
50 zend_bool no_extensions ;
51
_{52} #ifdef ZEND_WIN32
53 \parallel zend_bool timed_out;
54 OSVERSIONINFOEX windows_version_info ;
\frac{55}{55} #endif
56
57 HashTable regular_list;
58 HashTable persistent_list ;
59
60 zend_vm_stack argument_stack;
61
\| int user_error_handler_error_reporting;
\|\text{zval *user_error\_handler};64 zval *user_exception_handler;
65 according interstack user_error_handlers_error_reporting;
```

```
66 zend_ptr_stack user_error_handlers;
\sigma<sub>67</sub> \parallel zend_ptr_stack user_exception_handlers;
68
69 zend_error_handling_t error_handling;
70 zend_class_entry * exception_class ;
71
\begin{array}{c|c|c|c|c|c} \hline \end{array} 72 \parallel /* timeout support */
\begin{array}{c|c} \hline \hline \end{array} \begin{array}{c} \hline \end{array} int timeout_seconds;
74
75 \parallel int lambda_count;
76
\|\tau_7\| HashTable *ini_directives;
\|\tau_8\| HashTable *modified_ini_directives;
79 zend_ini_entry * error_reporting_ini_entry ;
80
81 zend_objects_store objects_store;
\| zval * exception, * prev_exception;
\| zend_op * opline_before_exception;
\| zend_op exception_op [3];
85
86 struct _zend_execute_data * current_execute_data;
87
88 struct _zend_module_entry * current_module;
89
90 zend_property_info std_property_info ;
91
\| zend_bool active;
93
94 \parallel zend_op *start_op;
95
96 void *saved_fpu_cw_ptr;
_{97} \parallel \qquad \qquad \qquad \qquad \qquad \qquad \qquad \qquad \qquad \qquad \qquad \qquad \qquad \qquad \qquad \qquad \qquad \qquad \qquad \qquad \qquad \qquad \qquad \qquad \qquad \qquad \qquad \qquad \qquad \qquad \qquad \qquad \qquad \qquad \qquad98 XPFPA_CW_DATATYPE saved_fpu_cw;
_{99} # endif
100
101 void * reserved [ZEND_MAX_RESERVED_RESOURCES];
_{102} | };
```

```
Ukážka kódu A.2: Štruktúra compiler globals v PHP 5
```

```
1 struct _zend_compiler_globals {
\begin{array}{c|c} \hline \text{2} & \text{zend\_stack} bp_stack;
\vert3 \vert zend_stack switch_cond_stack;
\Vert zend_stack foreach_copy_stack;
5 zend_stack object_stack;
\|\circ\| zend_stack declare_stack;
7
8 zend_class_entry * active_class_entry ;
9
_{10} | /* variables for list() compilation */
\| zend_llist list_llist;
|| zend_llist dimension_llist;
\| zend_stack list_stack;
14
\| zend_stack function_call_stack;
16
\|17\| char * compiled_filename;
18
_{19} | int zend_lineno;
20
21 zend_op_array *active_op_array;
22
23 HashTable *function_table; /* function symbol table */
\| HashTable * class_table; \| /* class table */
25
_{26} HashTable filenames_table;
27
28 HashTable * auto_globals;
29
30 zend_bool parse_error;
31 zend_bool in_compilation;
32 \parallel zend_bool short_tags;
33 zend_bool asp_tags;
34
35 zend_declarables declarables;
36
37 zend_bool unclean_shutdown;
38
```
## DODATOK A. ŠTRUKTÚRY V PHP 5 49

```
39 zend_bool ini_parser_unbuffered_errors;
40
_{41} zend_llist open_files;
42
43 long catch_begin;
44
45 struct _zend_ini_parser_param * ini_parser_param ;
46
\left\| \right\| int interactive;
48
49 zend_uint start_lineno;
50 zend_bool increment_lineno ;
51
\vert52 \vert znode implementing_class;
53
54 \parallel zend_uint access_type;
55
56 char *doc_comment;
57 \parallel zend_uint doc_comment_len;
58
59 zend_uint compiler_options ;
\begin{array}{c|c|c|c|c|c} \hline \end{array} 60 /* set of ZEND_COMPILE_* constants */
61
\begin{array}{c|c} \hline \text{62} & \text{2.4} \\ \hline \end{array} zval *current_namespace;
\left\| \cdot \right\| HashTable * current_import;
\left\| \cdot \right\| HashTable * current_import_function;
65 HashTable * current_import_const ;
66 zend_bool in_namespace;
\|\sigma_{67}\| zend_bool has_bracketed_namespaces;
68
\|\theta_0\| HashTable const_filenames;
70
\|\tau_1\| zend_compiler_context context;
72 zend_stack context_stack ;
73
\vert \frac{74}{74} \vert /* interned strings */
\|\tau_{5}\| char *interned_strings_start;
76 char * interned_strings_end;
77 char * interned_strings_top;
```

```
\|\tau_8\| char *interned_strings_snapshot_top;
_{79} #ifndef ZTS
\| char *interned_empty_string;
s_1 | # endif
82
\| HashTable interned_strings;
84
85 const zend_encoding ** script_encoding_list;
\| size_t script_encoding_list_size;
\| zend_bool multibyte;
\| zend_bool detect_unicode;
89 zend_bool encoding_declared;
90
_{91} #ifdef ZTS
\|92\| zval *** static_members_table;
93 int last_static_member;
_{94} # endif
95 \, \| \};
```
Ukážka kódu A.3: Štruktúra class entry v PHP 5

```
1 typedef struct _zend_class_entry zend_class_entry;
2
\vert struct _zend_class_entry {
4 \parallel char type;
\vert5 const char * name;
6 \parallel zend_uint name_length;
\|\tau\| struct _zend_class_entry * parent;
\| int refcount;
9 zend_uint ce_flags;
10
|| HashTable function_table;
\|12\| HashTable properties_info;
\| zval **default_properties_table;
|| zval **default_static_members_table;
\| zval **static_members_table;
_{16} HashTable constants_table;
\left\| \cdot\right\| int default_properties_count;
\| int default_static_members_count;
19
```

```
\| union _zend_function * constructor;
\|u\| union _zend_function *destructor;
\|22\| union _zend_function * clone;
23 union _zend_function *_{-\text{get}};
24 union _zend_function * _set;
_{25} union zend function * unset;
26 union _zend_function * __isset;
27 union _zend_function * _call;
28 union _zend_function * _callstatic;
29 union _zend_function *__tostring;
\| union _zend_function * _debugInfo;
31 union _zend_function *serialize_func;
\|32\| union _zend_function *unserialize_func;
33
\| zend_class_iterator_funcs iterator_funcs;
35
36 /* handlers */
37 zend_object_value (*create_object) (zend_class_entry
         * class_type TSRMLS_DC ) ;
38 zend_object_iterator *(*get_iterator)(zend_class_entry
         *ce, zval *object, int by_ref TSRMLS_DC);
39 int (* interface_gets_implemented ) ( zend_class_entry
         * iface , zend_class_entry * class_type TSRMLS_DC ) ;
             /* a class implements this interface */
40 union _zend_function
         *(* get_static_method ) ( zend_class_entry * ce , char *
         method, int method_len TSRMLS_DC);
41
\| /* serializer callbacks */
43 int (*serialize)(zval *object, unsigned char **buffer,
         zend_uint * buf_len , zend_serialize_data * data
         TSRMLS_DC );
44 int (* unserialize ) ( zval ** object , zend_class_entry
         * ce , const unsigned char * buf , zend_uint buf_len ,
         zend_unserialize_data * data TSRMLS_DC ) ;
45
46 zend_class_entry **interfaces;
\| zend_uint num_interfaces;
48
```

```
49 zend_class_entry ** traits;
_{50} \parallel zend uint num traits:
\|\text{zend_train}_\text{and}52 zend_trait_precedence ** trait_precedences ;
53
_{54} union {
55 struct f
56 const char * filename;
57 \parallel zend_uint line_start;
58 || zend_uint line_end;
59 const char * doc_comment ;
60 accomment_len;<br>comment_len ;
61 } user;
62 struct {
63 const struct _zend_function_entry
                * builtin_functions ;
\begin{array}{c|c} 64 & \text{struct} & \text{zend\_module\_entry * module}; \end{array}65 } internal;
66 } info;
_{67} | } ;
```
Ukážka kódu A.4: Štruktúra zend function v PHP 5

```
_{1} typedef union _zend_function {
2 \parallel zend_uchar type;
\| 3 /* MUST be the first element of this struct! */
4
5 struct {
6 zend_uchar type ; /* never used */
7 \parallel const char * function_name;
8 ass_entry * scope;
9 a zend_uint fn_flags;
10 union _zend_function *prototype;
\begin{array}{c} \text{11} \parallel \text{2} \text{ and } \text{2} \text{ and } \text{2} \text{ in } \mathbb{R} \end{array}\| \| zend_uint required_num_args;
\mathbb{Z} arg info \ast arg info;
_{14} | \qquad \qquad } common;
15
_{16} \parallel zend_op_array op_array;
17 zend_internal_function internal_function;
```
 $_{18}$  | } zend\_function;

Ukážka kódu A.5: Štruktúra zend execute data v PHP 5

```
_{1} struct _zend_execute_data {
\begin{array}{c|c} \hline \text{2} & \text{struct} & \text{2end\_op *opline}; \end{array}\left\| \cdot \right\| zend_function_state function_state;
\Vert zend_op_array * op_array ;
\vert zval * object;
\|\cdot\| HashTable *symbol_table;
\|\tau\| struct _zend_execute_data *prev_execute_data;
\| zval *old_error_reporting;
\|\mathbf{z} = \|\mathbf{z} \times \mathbf{z}\| and \|\mathbf{z}\| are nested;
\| zval ** original_return_value;
11 || zend_class_entry *current_scope;
\|f\| zend_class_entry * current_called_scope;
\| zval * current_this;
\left\| \cdot\right\| struct _zend_op *fast_ret;
15 || /* used by FAST_CALL/FAST_RET (finally keyword) */
\vert16 \vert zval *delayed_exception;
17 call_slot * call_slots;
\| call_slot * call;
_{19} | } ;
```
# Dodatok B Štruktúry v PHP 7

Ukážka kódu B.1: Štruktúra executor globals v PHP 7

```
_{1} struct _zend_executor_globals {
\overline{z} 2 \overline{z} zval uninitialized zval;
3 zval error_zval ;
4
\begin{array}{c|c|c|c|c|c} \hline 5 & \end{array} /* symbol table cache */
6 zend_array * symtable_cache [SYMTABLE_CACHE_SIZE];
\|\tau\| zend_array **symtable_cache_limit;
\| zend_array ** symtable_cache_ptr;
9
10 zend_array symbol_table ; /* main symbol table */
11
\begin{array}{ccc} \hline 12 \end{array} HashTable included files ; \qquad /*
                    files already included */
13
\| JMP_BUF * bailout;
15
\begin{array}{c|c} 16 \end{array} int error_reporting;
\begin{array}{c} 17 \end{array} int exit_status;
18
\Vert HashTable *function_table; \Vert /*
                    function symbol table */
\| HashTable * class_table; \| /* class table */
21 \parallel HashTable *zend_constants; /* constants table */
22
\begin{array}{ccc} 23 \parallel & \text{2.4} \end{array} \text{2.5} \text{2.6} \text{2.7} \text{2.7} \text{2.8} \text{2.8} \text{2.8} \text{2.8} \text{2.8} \text{2.8} \text{2.8} \text{2.8} \text{2.8} \text{2.8} \text{2.8} \text{2.8} \text{2.8} \text{2.8} \text{2.8} \text\begin{array}{ccc} 24 & \text{24} \\ \end{array} zval \begin{array}{ccc} \text{24} & \text{24} \\ \text{25} & \text{26} \end{array}
```
## DODATOK B. ŠTRUKTÚRY V PHP 7 55

```
25 \parallel zend_vm_stack vm_stack;
26
27 struct _zend_execute_data * current_execute_data;
\begin{array}{ccc} 28 \parallel & \text{22}\end{array} zend_class_entry *fake_scope; \text{array}used to avoid checks accessing properties */
29
30 || zend_long precision;
31
\begin{array}{c|c}\n\text{32}\n\end{array} int ticks_count;
33
_3<sub>34</sub> \parallel HashTable *in autoload:
\begin{array}{c} 35 \end{array} zend_function *autoload_func;
\begin{array}{c} 36 \parallel \end{array} zend_bool full_tables_cleanup;
37
\| 38 /* for extended information support */39 zend_bool no_extensions;
40
41 || zend_bool vm_interrupt;
\begin{array}{c|cc} 42 & \text{2 end\_bool time} \end{array}43 zend_long hard_timeout;
44
_{45} #ifdef ZEND_WIN32
46 || OSVERSIONINFOEX windows version info ;
_{47} # endif
48
49 HashTable regular_list;
50 HashTable persistent_list ;
51
\begin{array}{c|c} \n 52 & \text{int} \quad \text{user\_error\_handler\_error\_reporting} \n \end{array}\| zval user_error_handler;
54 \parallel zval user_exception_handler;
55 zend_stack user_error_handlers_error_reporting ;
56 zend_stack user_error_handlers ;
57 zend_stack user_exception_handlers;
58
59 zend_error_handling_t error_handling ;
60 zend_class_entry * exception_class;
61
62 /* timeout support */
```
## $DODATOK B. \quad \text{STRUKTÚRY} \quad V \quad PHP \quad 7$  56

```
\begin{array}{c|c} \hline \text{63} & \text{2end\_long timeout\_seconds} \end{array}64
65 \parallel int lambda_count;
66
\begin{array}{c|c} \hline \text{67} & \text{HashTable } * \text{ini} \text{div} \text{ectives ;} \end{array}68 HashTable *modified_ini_directives;
69 zend_ini_entry *error_reporting_ini_entry;
70
\Vert zend_objects_store objects_store;
72 zend_object * exception , * prev_exception ;
\begin{array}{c|c} \hline \end{array} const zend_op *opline_before_exception;
\mathbb{Z}<sup>74</sub> \parallel zend_op exception_op [3];</sup>
75
76 struct _zend_module_entry * current_module ;
77
\begin{array}{c} 78 \parallel \end{array} zend_bool active;
\mathbb{Z}<sup>79</sub> \parallel zend_bool valid_symbol_table;</sup>
80
\| zend_long assertions;
82
\| uint32_t ht_iterators_count; /*
                    number of allocatd slots */
\begin{array}{c|c|c|c|c} \text{1} & \text{1} & \number of used slots */
\| HashTableIterator *ht_iterators;
86 HashTableIterator ht_iterators_slots [16];
87
\begin{array}{c} \text{88} \\ \text{88} \end{array} void *saved_fpu_cw_ptr;
\frac{89}{14} #if XPFPA_HAVE_CW
90 XPFPA_CW_DATATYPE saved_fpu_cw ;
_{91} # endif
92
93 || zend_function trampoline;
\| zend_op call_trampoline_op;
95
96 void * reserved [ZEND_MAX_RESERVED_RESOURCES];
97 \parallel };
```

```
Ukážka kódu B.2: Štruktúra compiler globals v PHP 7
```

```
_{1} struct _zend_compiler_globals {
\mathbb{Z}<sup>2</sub> zend_stack loop_var_stack;</sup>
3
\Vert zend_class_entry *active_class_entry;
5
\|\circ\| zend_string * compiled_filename;
7
\| int zend_lineno;
9
10 zend_op_array *active_op_array;
11
\Vert HashTable *function_table; \Vert /*
            function symbol table */
\| HashTable * class_table; \| /* class table */
14
\| HashTable filenames_table;
16
17 HashTable * auto_globals ;
18
\mathbb{Z} 2end_bool parse_error;
_{20} \parallel zend_bool in_compilation;
\| zend_bool short_tags;
22
\| zend_bool unclean_shutdown;
24
\| zend_bool ini_parser_unbuffered_errors;
26
27 \parallel zend_llist open_files;
28
29 struct _zend_ini_parser_param *ini_parser_param;
30
31 uint32_t start_lineno;
32 zend_bool increment_lineno ;
33
34 \parallel zend_string *doc_comment;
35 uint32_t extra_fn_flags;
36
\begin{array}{c|c} \n\text{37} & \text{37} & \text{38} \\
\end{array}
```

```
set of ZEND_COMPILE_* constants */
38
\mathbf{39} HashTable const_filenames;
40
41 || zend_oparray_context context;
\Vert u_2 \Vert zend_file_context file_context;
43
\Vert zend_arena * arena;
45
46 zend_string * empty_string;
\begin{array}{c} 47 \parallel \\ 47 \parallel \end{array} zend_string *one_char_string [256];
48 zend_string ** known_strings;
49 uint32_t known_strings_count;
50
51 || HashTable interned_strings;
52
53 const zend_encoding **script_encoding_list;
\left\| \right\| size_t script_encoding_list_size;
55 || zend_bool multibyte;
56 || zend_bool detect_unicode;
57 \parallel zend_bool encoding_declared;
58
\begin{array}{c|c}\n 59 & \text{2end} - 35 \end{array} * ast;
\begin{array}{c|c} 60 & \text{Zend} \end{array} arena * ast_arena;
61
\begin{array}{c|c} \hline \text{62} & \text{28} \\ \hline \end{array} zend_stack delayed_oplines_stack;
63
_{64} #ifdef ZTS
\begin{array}{c|c} 65 \end{array} zval **static_members_table;
66 int last_static_member;
67 # endif
68 || };
```
Ukážka kódu B.3: Štruktúra class entry v PHP 7

```
1 typedef struct _zend_class_entry zend_class_entry;
\overline{2}_3 struct _zend_class_entry {
\mathbb{R}^4 char type;
5 zend_string * name ;
```

```
6 \parallel struct _zend_class_entry *parent;
7 int refcount:
\vert and uint 32_t ce_flags;
9
10 || int default_properties_count;
\| int default_static_members_count;
\| \| zval *default_properties_table;
\| zval *default_static_members_table;
\Vert 2val *static_members_table;
15 || HashTable function_table;
\| HashTable properties_info;
\Vert HashTable constants_table;
18
19 || union _zend_function *constructor;
20 union _zend_function * destructor ;
_{21} union _zend_function * clone;
\| 22 union _zend_function * __get;
\| union _zend_function * __set;
\| union _zend_function * __unset;
\| union _zend_function * __isset;
_{26} union _zend_function * _call;
\|27\| union _zend_function * _callstatic;
28 union _zend_function * _tostring;
_{29} union _zend_function * _debugInfo;
\| 30 union zend function * serialize func ;
\begin{array}{c} \text{min}\ 31 \end{array} union _zend_function *unserialize_func;
32
33 zend_class_iterator_funcs iterator_funcs;
34
35 \parallel \qquad \qquad \qquad \qquad \qquad \qquad \qquad \qquad \qquad \qquad \qquad \qquad \qquad \qquad \qquad \qquad \qquad \qquad \qquad \qquad \qquad \qquad \qquad \qquad \qquad \qquad \qquad \qquad \qquad \qquad \qquad \qquad \qquad \qquad \qquad 36 zend_object * (* create_object )( zend_class_entry
              * class_type ) ;
37 zend_object_iterator
              *(* get_iterator ) ( zend_class_entry * ce , zval
              * object , int by_ref ) ;
38 int (* interface_gets_implemented ) ( zend_class_entry
              * iface , zend_class_entry * class_type ) ; /*
              a class implements this interface */
39 union _zend_function
```

```
*(* get_static_method ) ( zend_class_entry * ce ,
                   zend_string* method);
40
41 /* serializer callbacks */
42 int (*serialize)(zval *object, unsigned char
                   ** buffer , size_t * buf_len , zend_serialize_data
                   *data):
\begin{array}{c} \text{and} \\ \text{int} \end{array} (*unserialize) (zval *object, zend_class_entry
                   * ce , const unsigned char * buf , size_t buf_len ,
                   zend_unserialize_data * data ) ;
44
45 uint32_t num_interfaces;
_{46} uint 32_t num_traits;
47 || zend_class_entry **interfaces;
48
49 zend_class_entry ** traits;
50 zend_trait_alias ** trait_aliases ;
51 zend_trait_precedence **trait_precedences;
52
53 || union {
\mathsf{1}_{54} struct {
55 zend_string * filename ;
\begin{array}{c|c|c|c|c} \text{56} & \text{unit32\_t line\_start} \end{array}\begin{array}{c|c|c|c|c} \n & \text{if} & \text{if} & \text{if58 ss and the string \ast doc_comment;
\begin{array}{c|c}\n 59 & \text{user}\end{array};
\begin{array}{c|c|c|c|c|c} \hline \text{60} & \text{struct} & \text{f} \end{array}61 const struct _zend_function_entry
                                          * builtin_functions ;
62 struct _zend_module_entry *module;
\begin{array}{c} \text{63} \\ \text{63} \end{array} internal;
64 } info;
65 || \};
```
Ukážka kódu B.4: Štruktúra zend function v PHP 7

```
1 typedef union _zend_function zend_function;
\overline{2}3 union _zend_function {
\Vert \Vert zend_uchar type;
```
```
MUST be the first element of this struct! */\begin{array}{c|c}\n5 \end{array} uint32_t quick_arg_flags;
6
\vert struct {
\| zend_uchar type; /* never used */
\parallel 2end_uchar arg_flags [3]; \qquad /*
                       bitset of arg_info . pass_by_reference */
\begin{array}{c|c}\n 10 \quad \text{in} \quad 101 \\
 \end{array}\| zend_string *function_name;
\begin{array}{c} \text{12}\parallel \text{2}\end{array} zend_class_entry *scope;
\| 13 union _zend_function *prototype;
\begin{array}{c|c}\n 14 \quad \text{unit} \, 32 \, \text{-} \, \text{t} \quad \text{num} \, \text{args};
\begin{array}{c} \text{min132\_t required\_num\_args} \; ; \end{array}\begin{array}{c} 16 \parallel \end{array} zend_arg_info *arg_info;
\begin{array}{c} \text{17} \\ \text{18} \end{array} } common;
18
_{19} \parallel zend_op_array op_array;
20 zend_internal_function internal_function;
_{21} | };
```
Ukážka kódu B.5: Štruktúra zend execute data v PHP 7

```
1 typedef struct _zend_execute_data zend_execute_data;
2
3 \parallel struct _zend_execute_data {
\Vert A \Vert const zend_op \qquad \qquad \ast opline; \qquad \qquad \timesexecuted opline */
\begin{array}{ccc} 5 \parallel & \text{2 end\_execute\_data} & \text{*call ;} \end{array} /*
               current call */
\begin{array}{c|c} \hline \text{6} & \text{2val} \end{array} *return_value;
\begin{array}{ccc} \text{7} & \text{2end\_function} & \text{*func;} & \text{7} & \text{7} \end{array}executed function */
\begin{array}{ccc} \text{8} & \text{2val} & \text{This}; \end{array}this + call_info + num_args */
9 zend_execute_data *prev_execute_data;
\vert 2end_array \vert *symbol_table;
_{11} #if ZEND_EX_USE_RUN_TIME_CACHE
\begin{array}{ccc} \text{12} & \text{12} & \text{13} \end{array}cache op_array - > run_time_cache */
_{13} # endif
```

```
_{14} #if ZEND_EX_USE_LITERALS
                               *literals;
                                                                 /*zval15\,cache op_array->literals */
_{16} #endif
  \} ;
1\,7
```